### **VERBALE**

Il verbale sintetizza tutte le informazioni e le attività relative alla presente RdX tra cui quelle relative alla configurazione, ai fornitori coinvolti, ai messaggi scambiati e a tutte quelle attività che riguardano la valutazione delle risposte. La parte finale è relativa alla finalizzazione della negoziazione, inclusi eventuali contratti associati.

### **DETTAGLIO BANDO DI GARA**

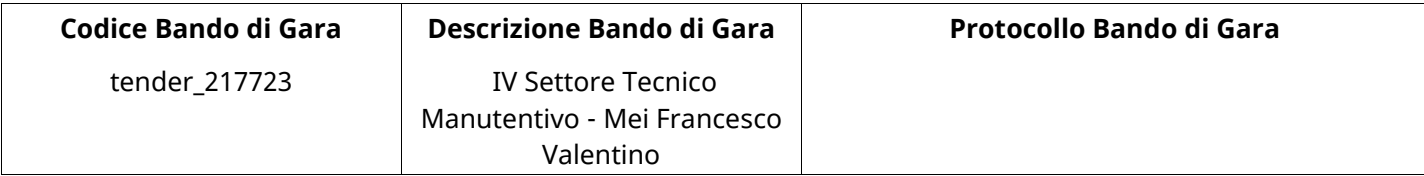

#### **Impostazioni**

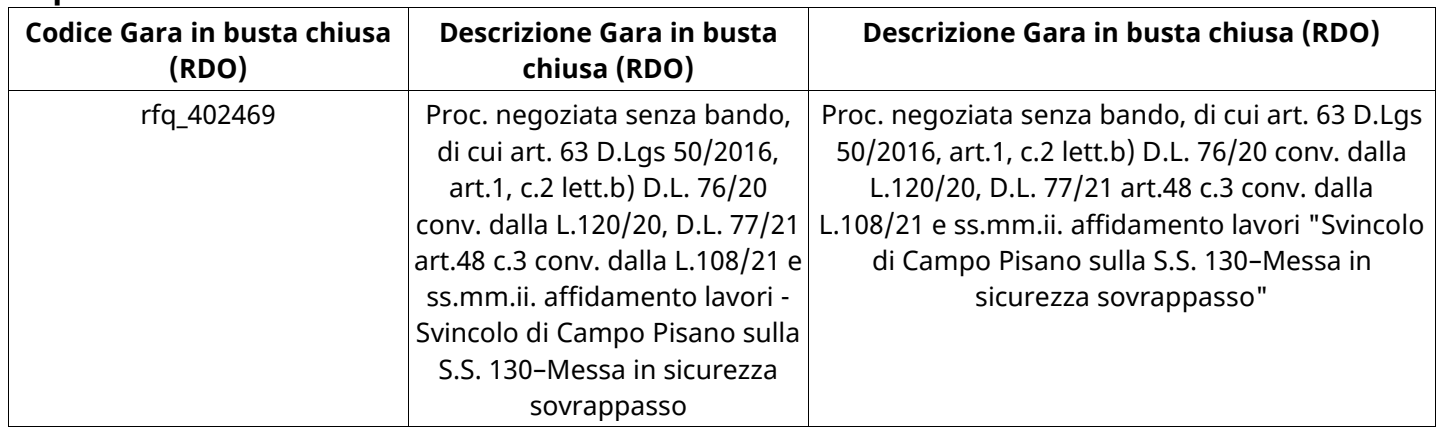

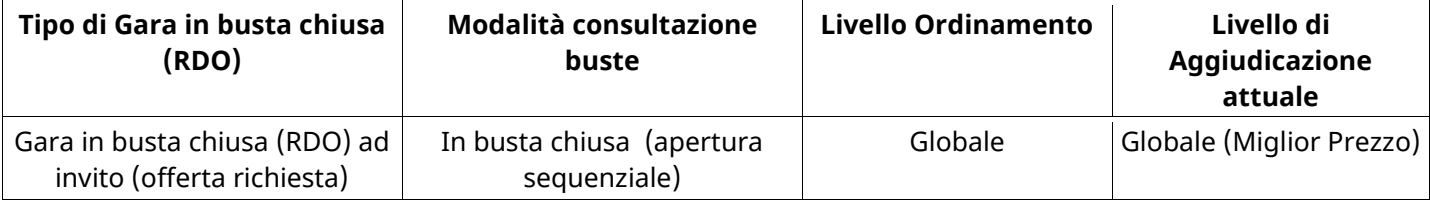

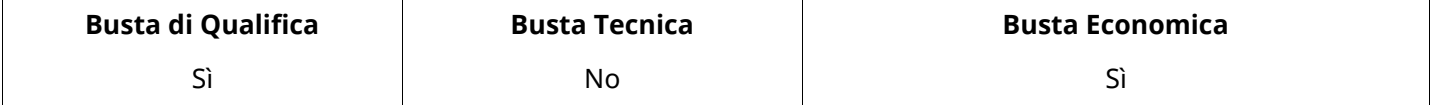

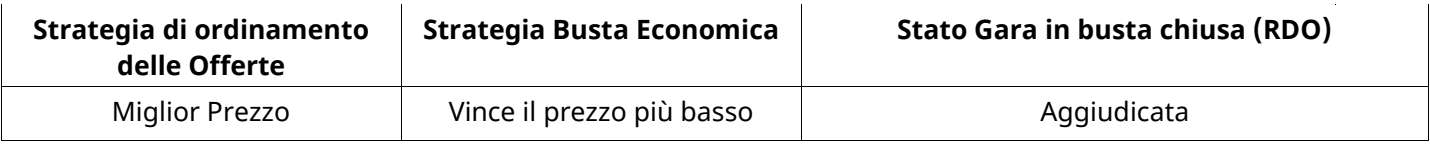

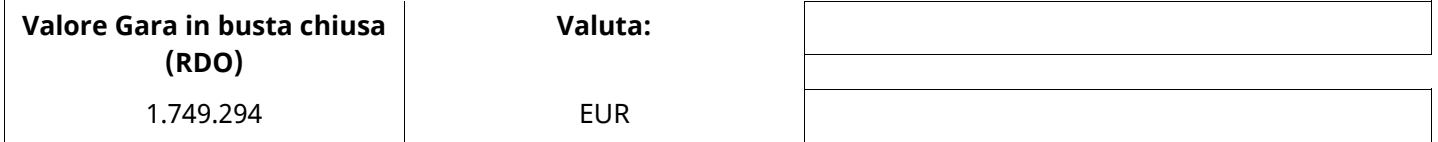

## **ATTRIBUTI RDO**

Tipologia RdO Tipologia Procedura

## **RICHIESTE DI ACQUISTO ASSOCIATE A RICHIESTA DI OFFERTA**

Non sono presenti elementi da mostrare.

### **INFORMAZIONI TEMPORALI**

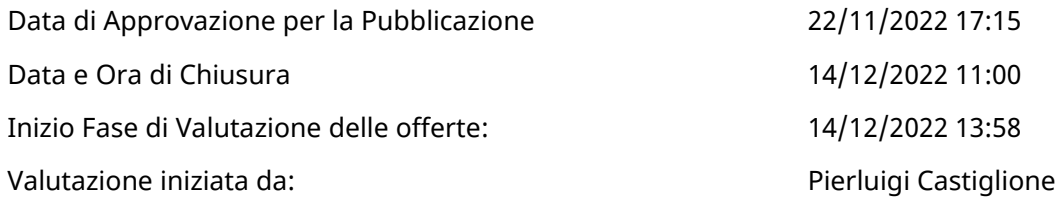

#### **RISPOSTE**

L'area sintetizza tutte le attività relative ai fornitori coinvolti in questa RDx, oltre all'analisi delle loro risposte, ai fini di informare quale fornitore si è scelto di invitare, quale fornitore ha effettivamente risposto, chi è stato escluso e per quale ragione.

### **RIEPILOGO RISPOSTE**

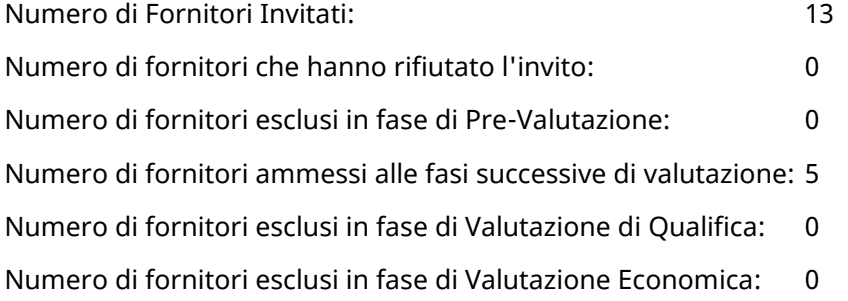

### **Lista di fornitori invitati (\*)**

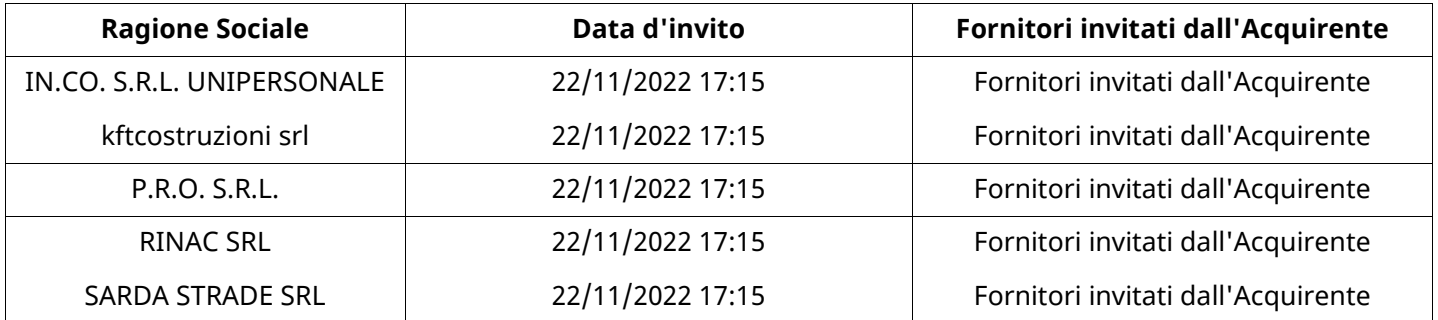

### **ELENCO FORNITORI CHE HANNO DECLINATO L'INVITO**

Non sono presenti elementi da mostrare.

## **ELENCO DELLE RISPOSTE FORNITORI ESCLUSE**

Non sono presenti elementi da mostrare.

### **ELENCO FORNITORI AMMESSI ALLE FASI SUCCESSIVE DI VALUTAZIONE: (\*)**

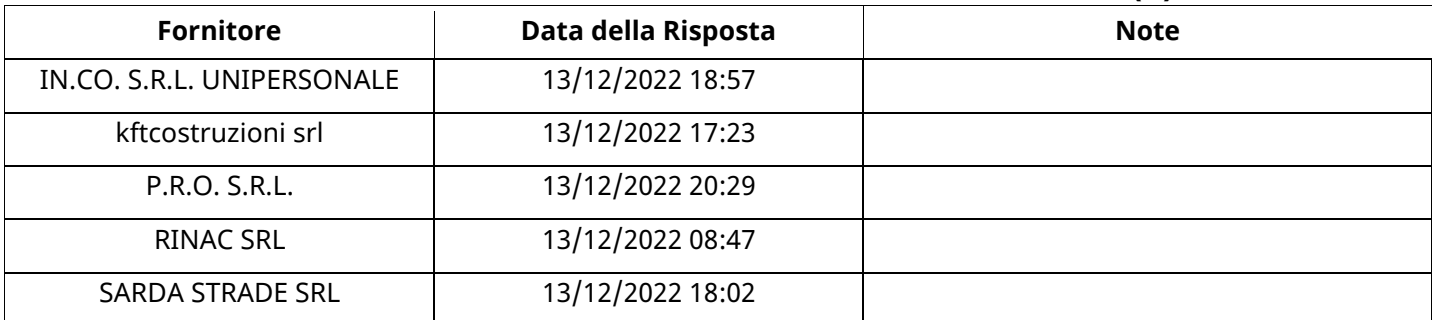

### **QUALIFICA**

Quest'area riassume tutte le attività svolte dal Gruppo di Valutazione creato per valutare le risposte relative alla Busta di Qualifica. L'attività svolta comporta la verifica delle risposte ammesse a questa fase, coerentemente con quanto richiesto dalla presente negoziazione e può concludersi con l'esclusione di alcuni fornitori a causa di requisiti mancanti o malinterpretati. In primo luogo sono riportate le informazioni relative alla configurazione del gruppo e le tempistiche con cui si sono svolte le attività. In seguito sono riportati i dati dell'area di Qualifica sottoposta a valutazione, eventuali commenti inseriti nel sistema ed le statistiche relative alle attività di ogni membro.

### **RISPOSTE DI QUALIFICA DISPONIBILI PER LA VALUTAZIONE**

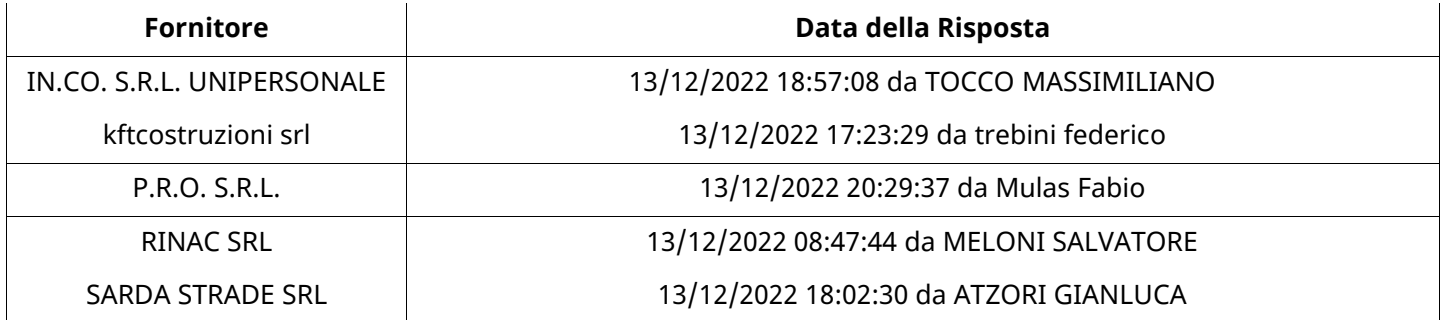

## **APERTURA BUSTA DI QUALIFICA**

Busta di Qualifica Aperta 14/12/2022 14:13

Busta di Qualifica aperta da Pierluigi Castiglione

Commissione Apertura Buste

### **BUSTA DI QUALIFICA**

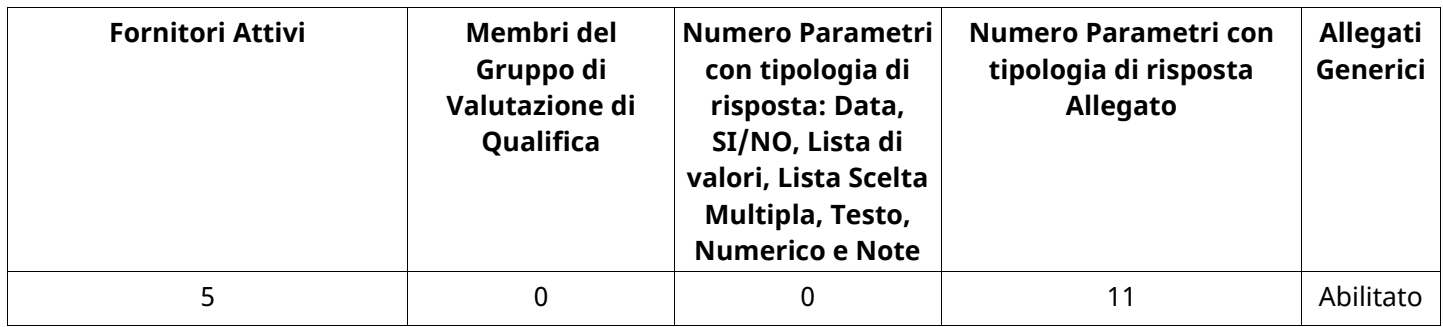

# **DETTAGLI VALUTAZIONE RISPOSTE DI QUALIFICA (\*)**

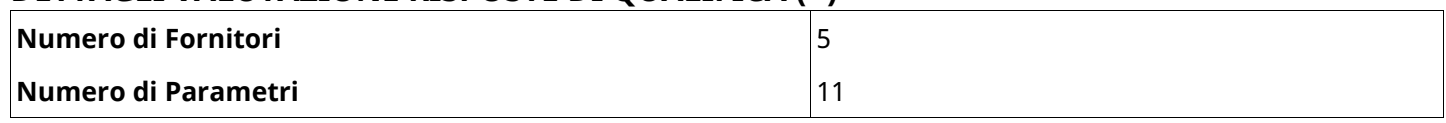

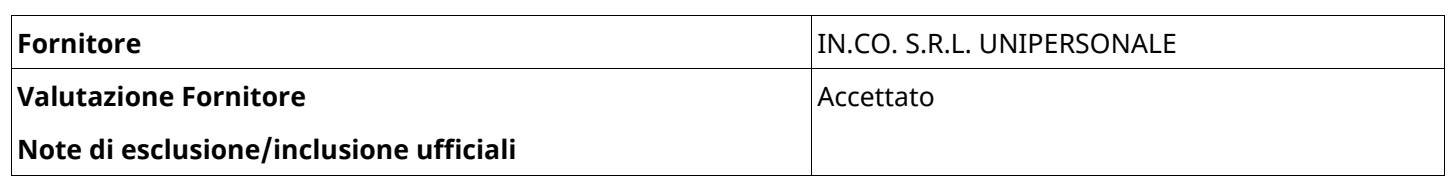

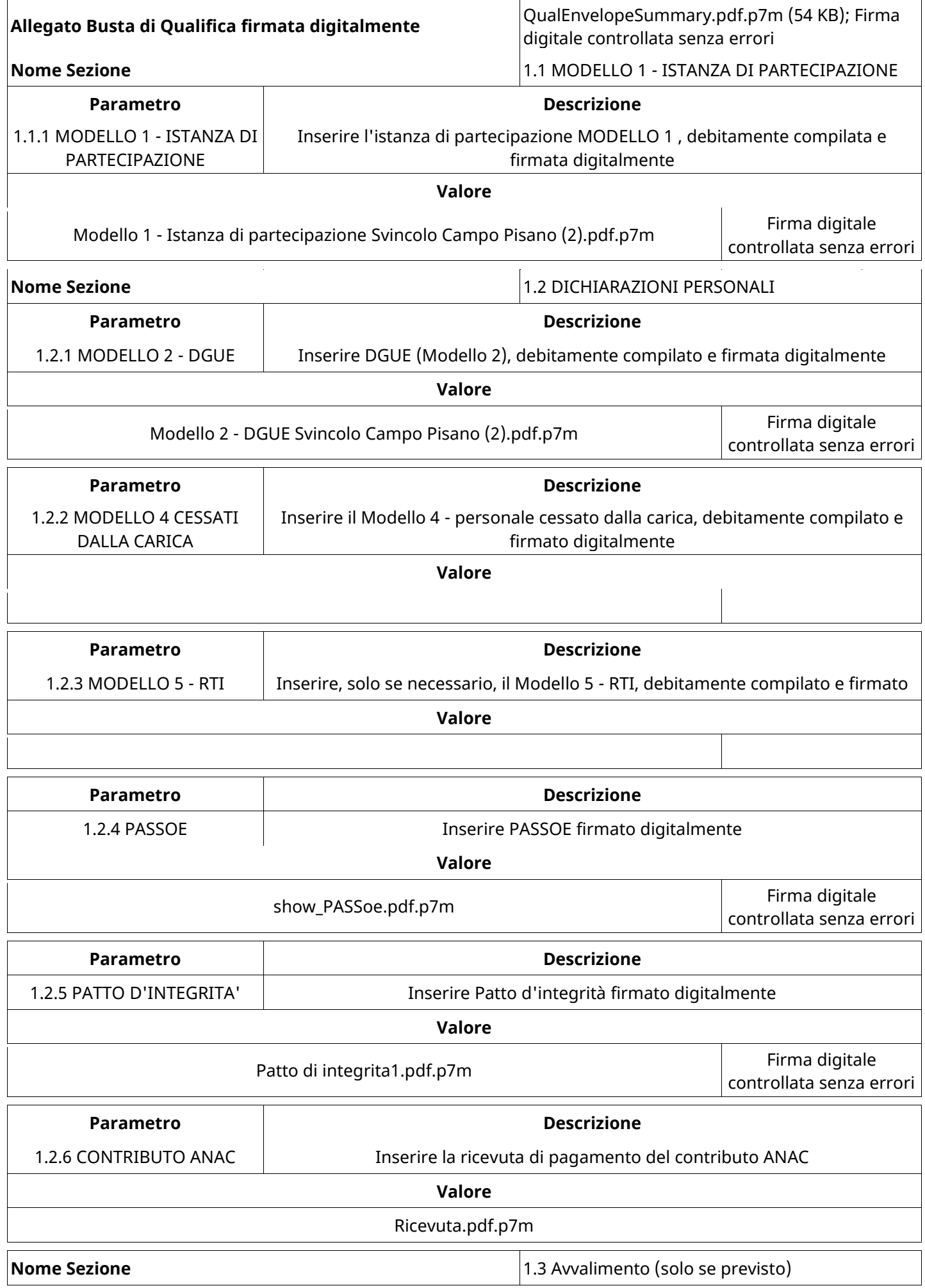

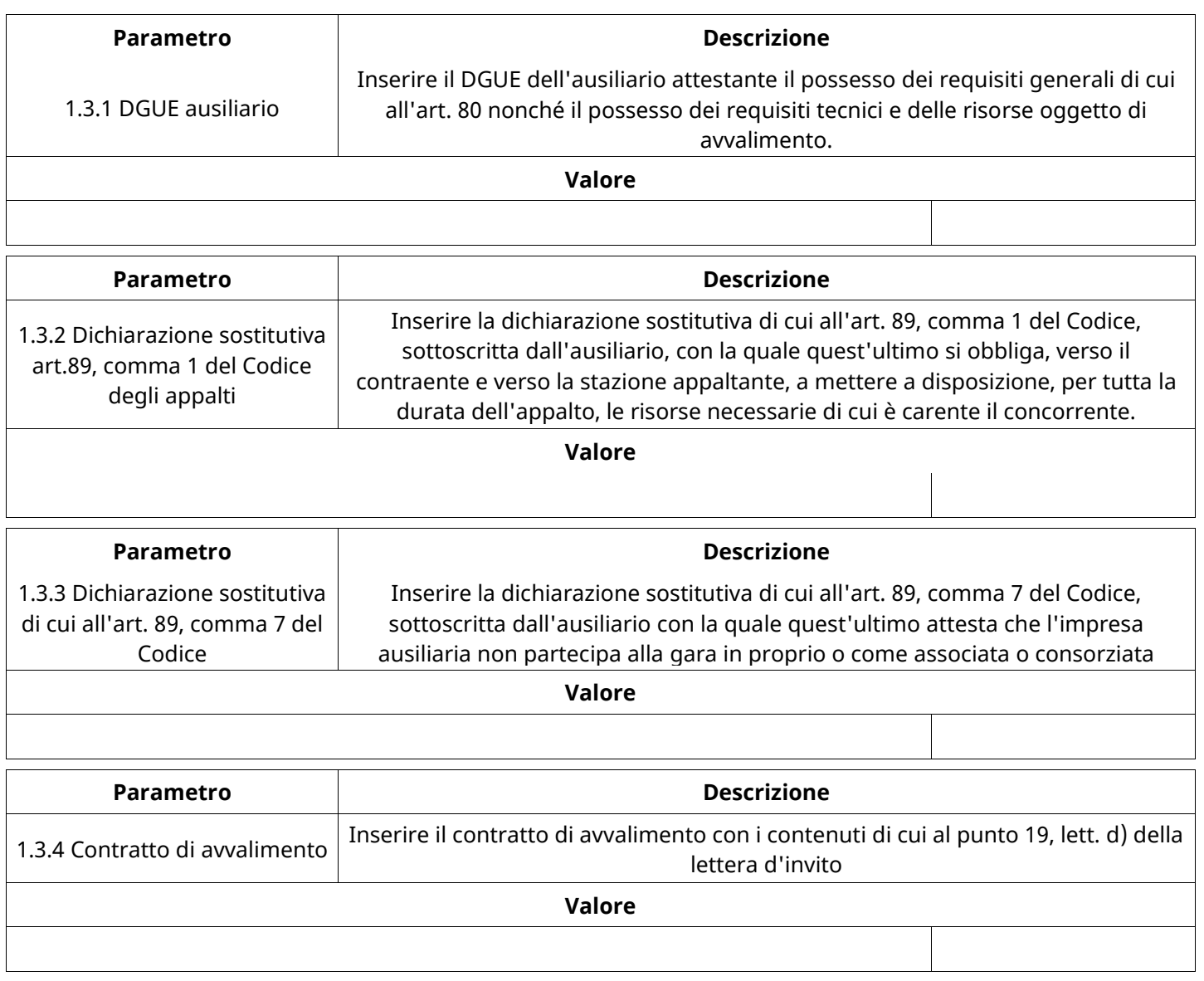

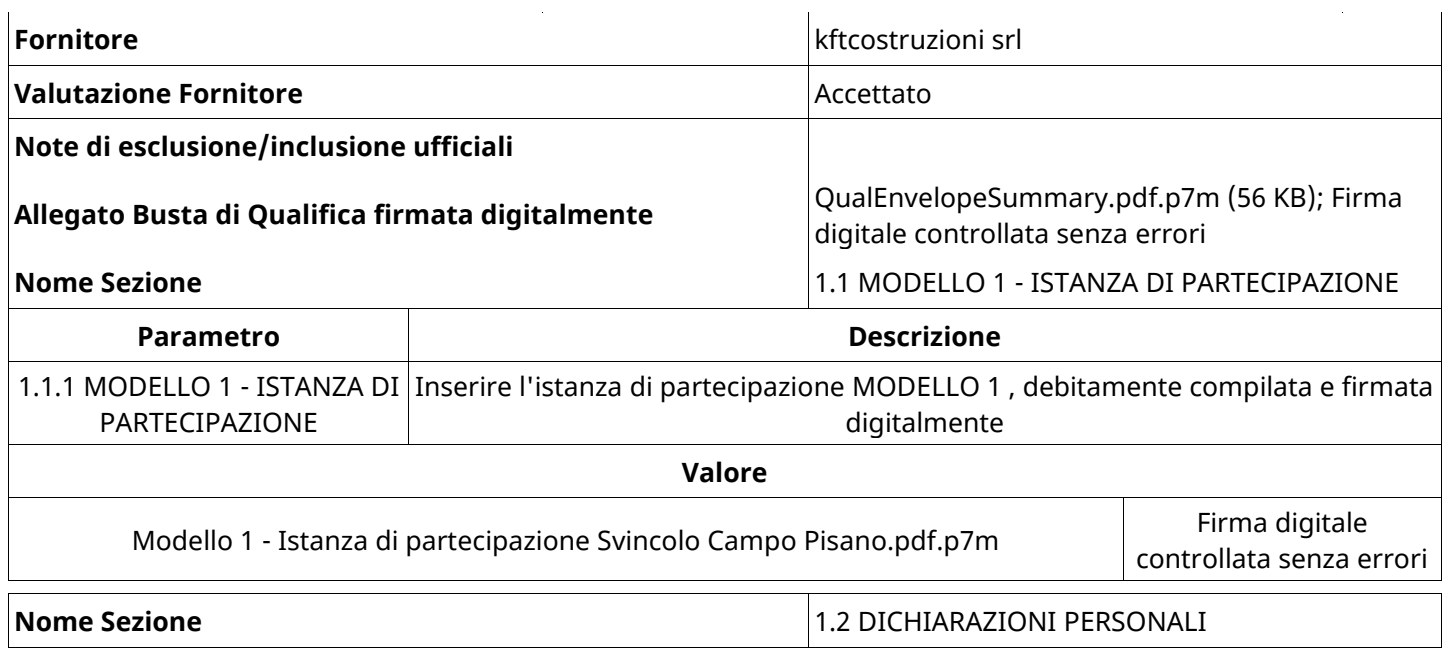

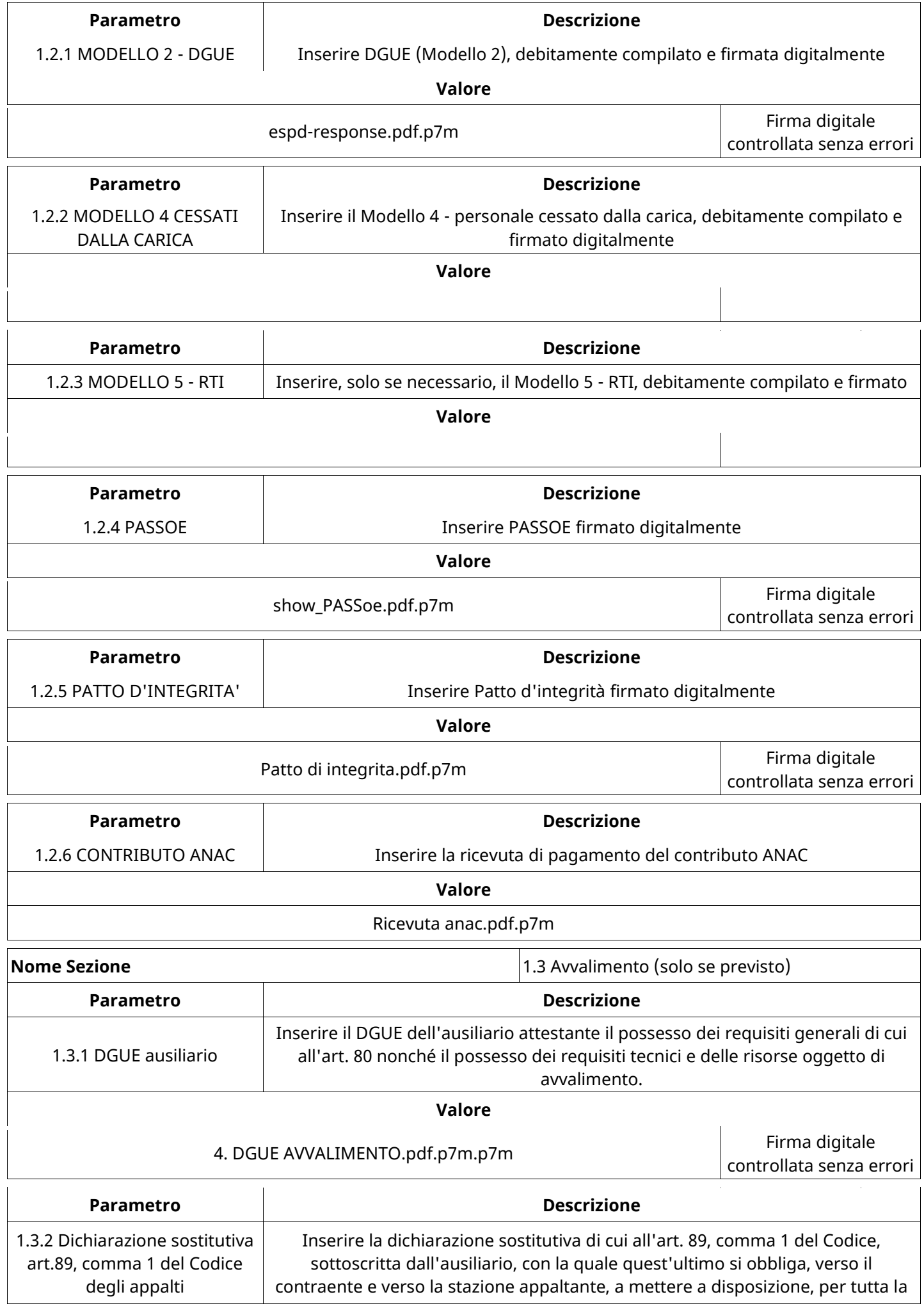

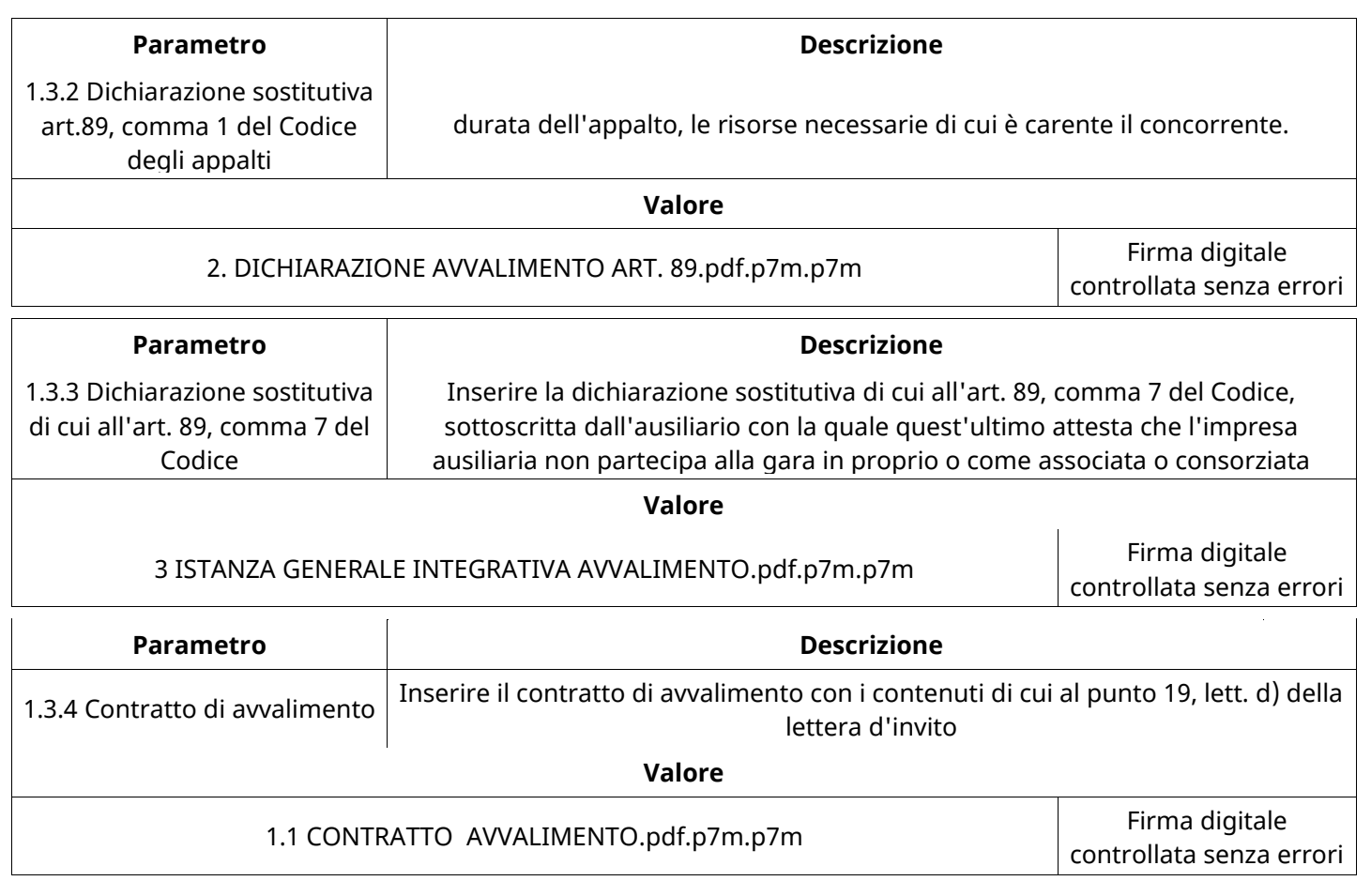

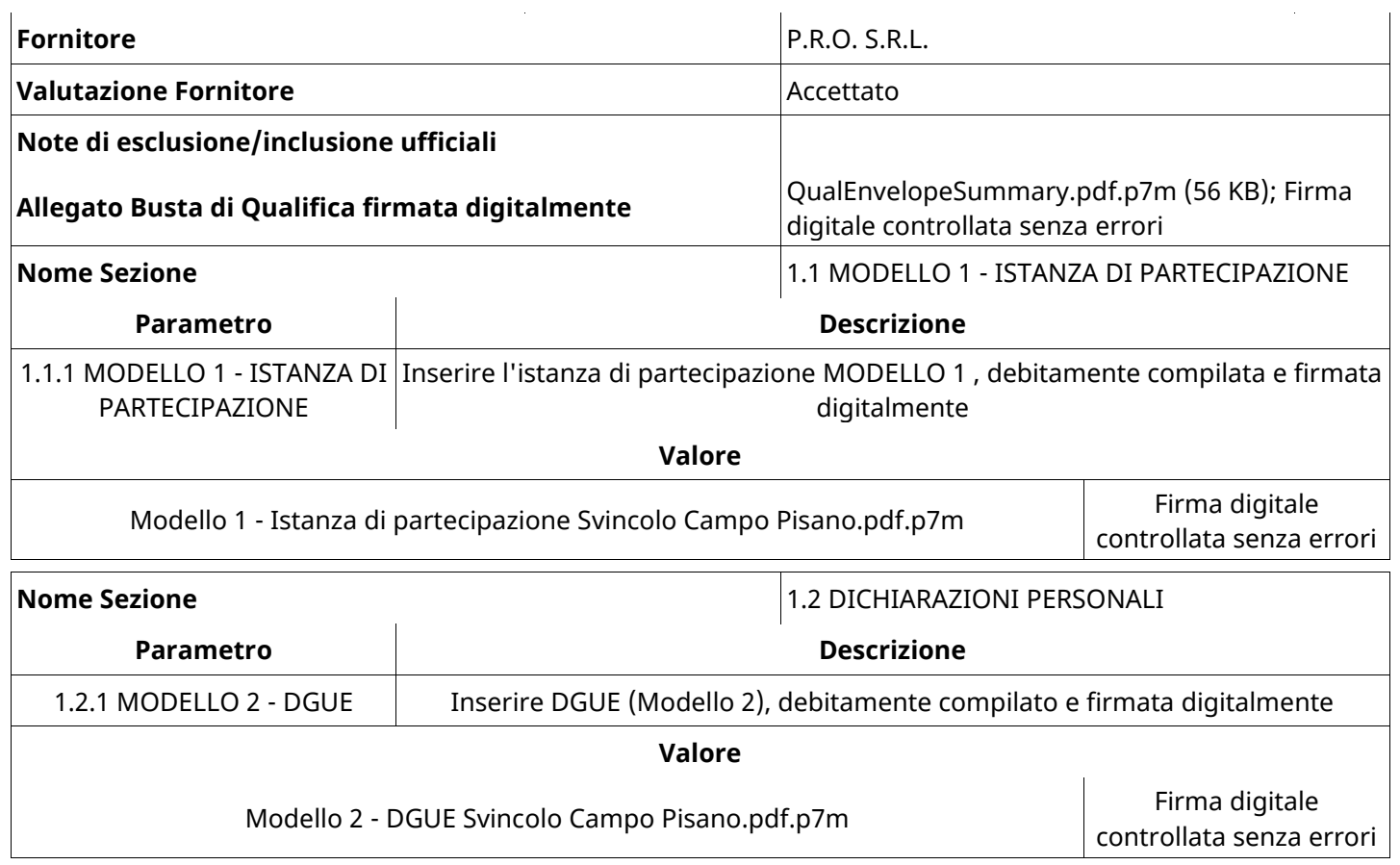

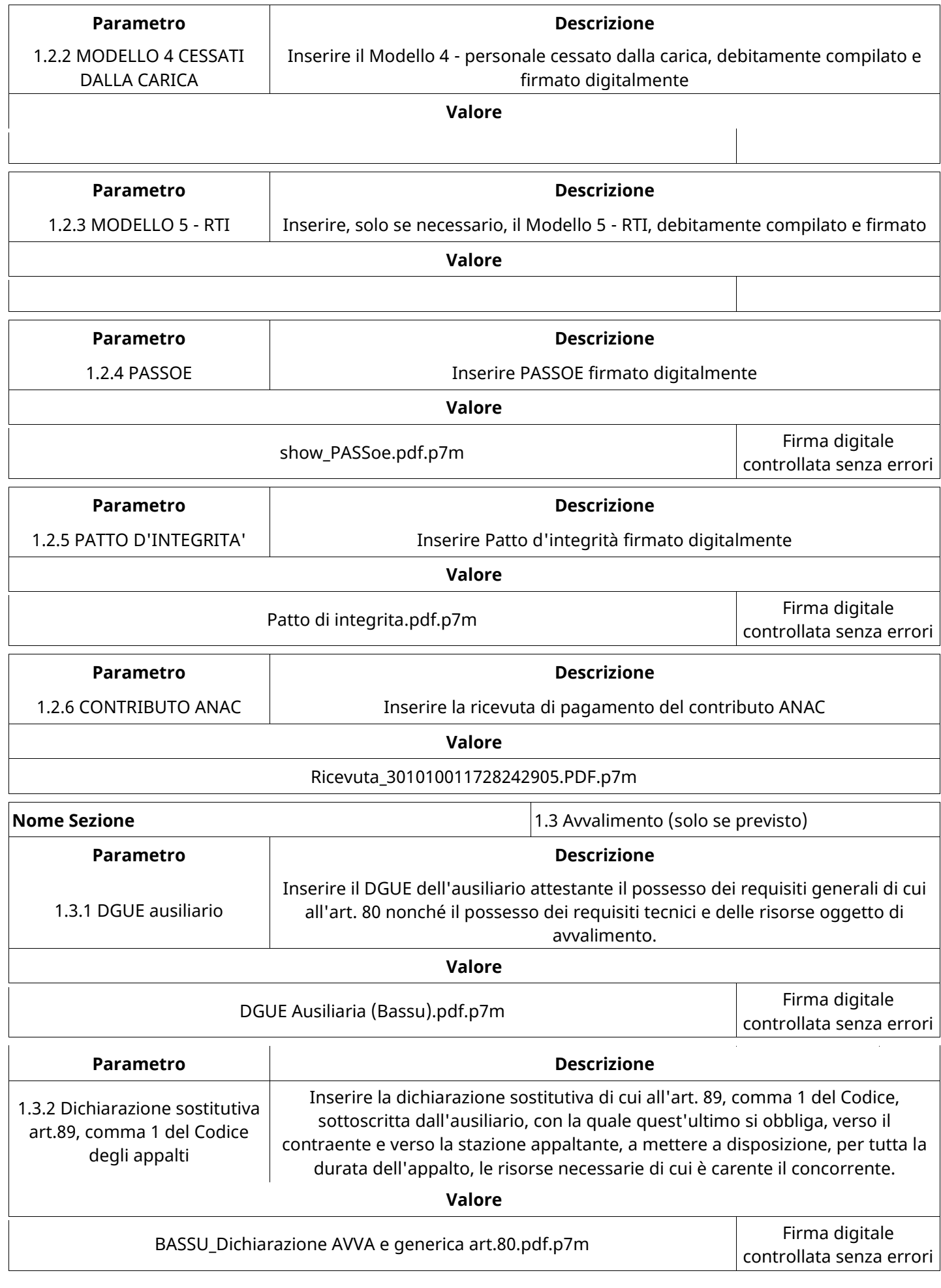

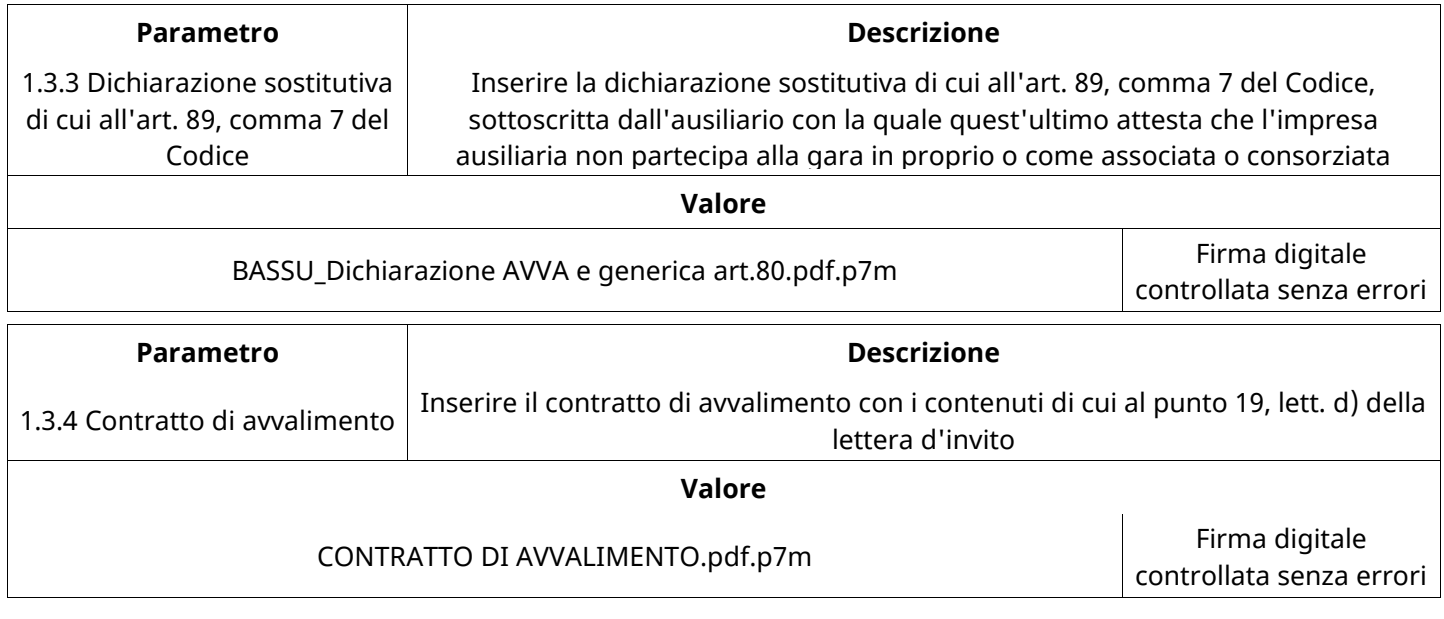

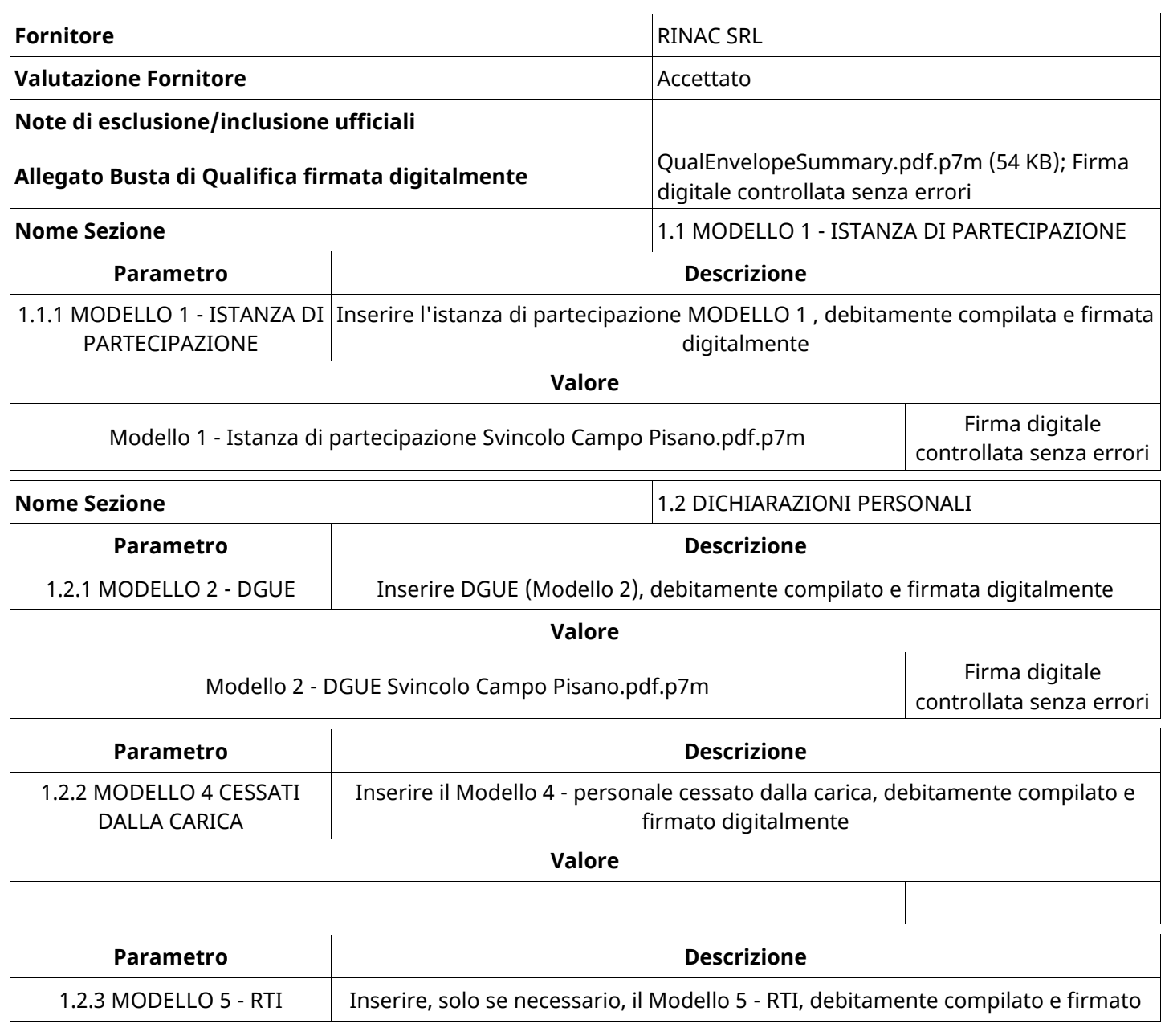

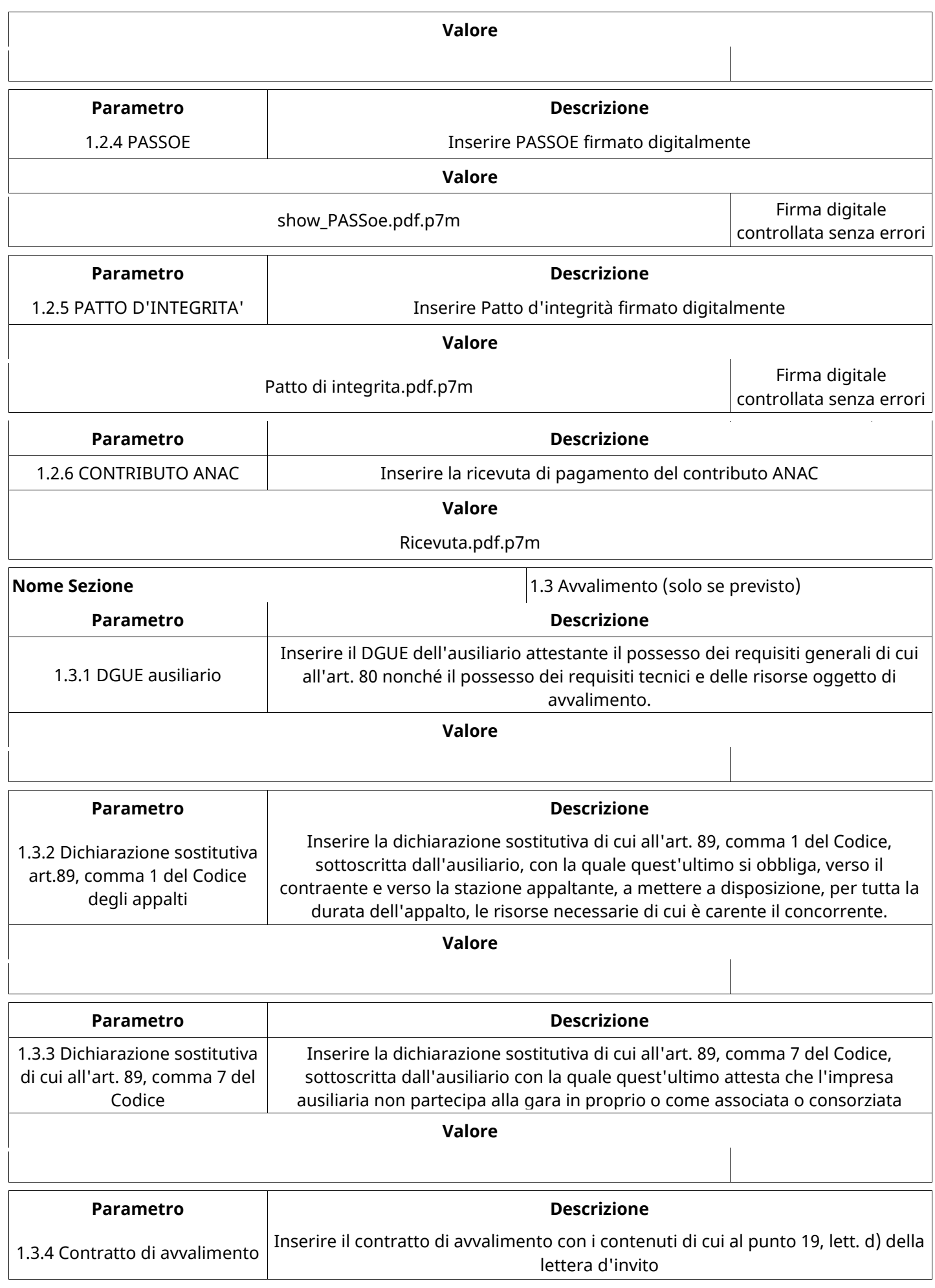

**Valore**

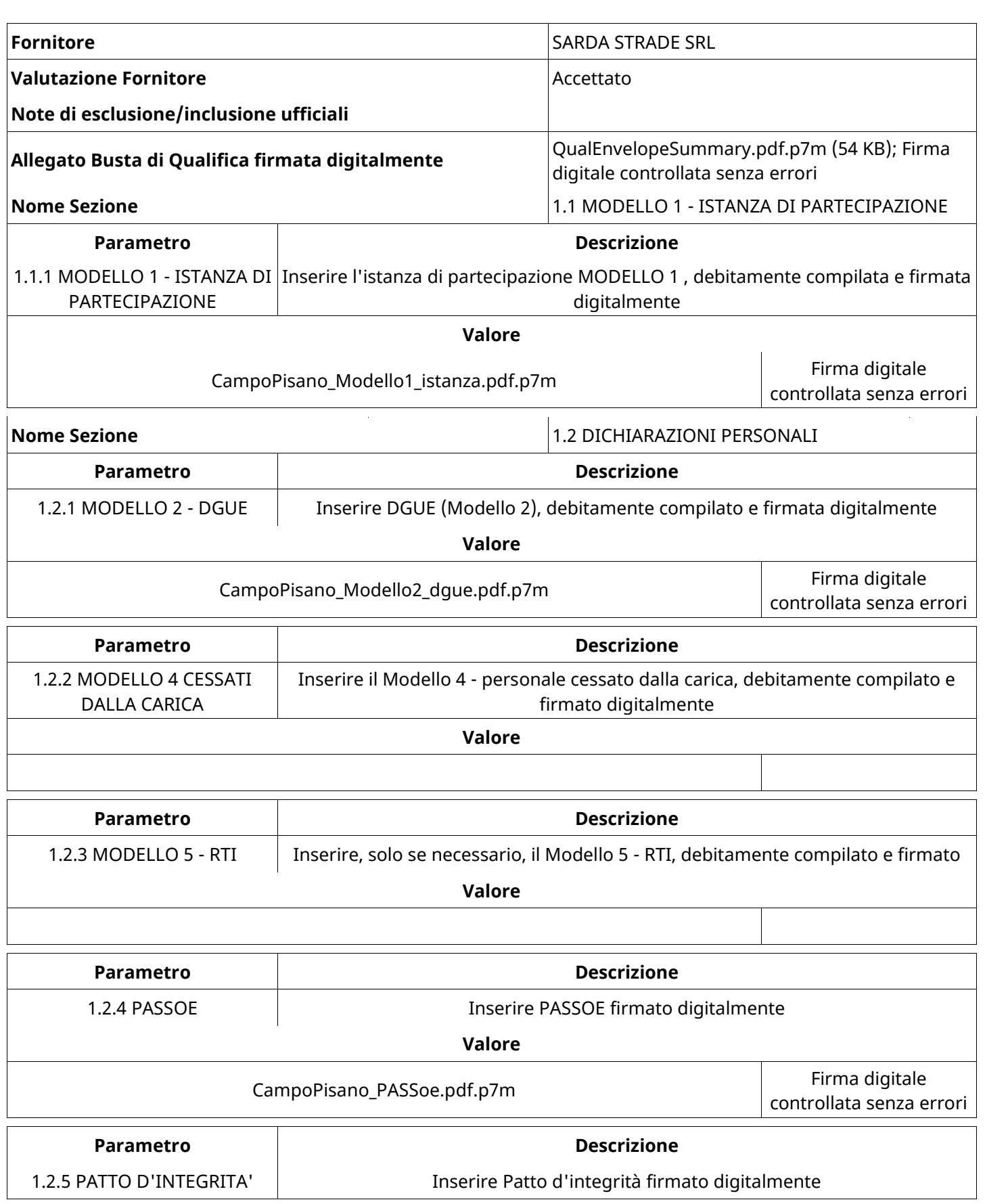

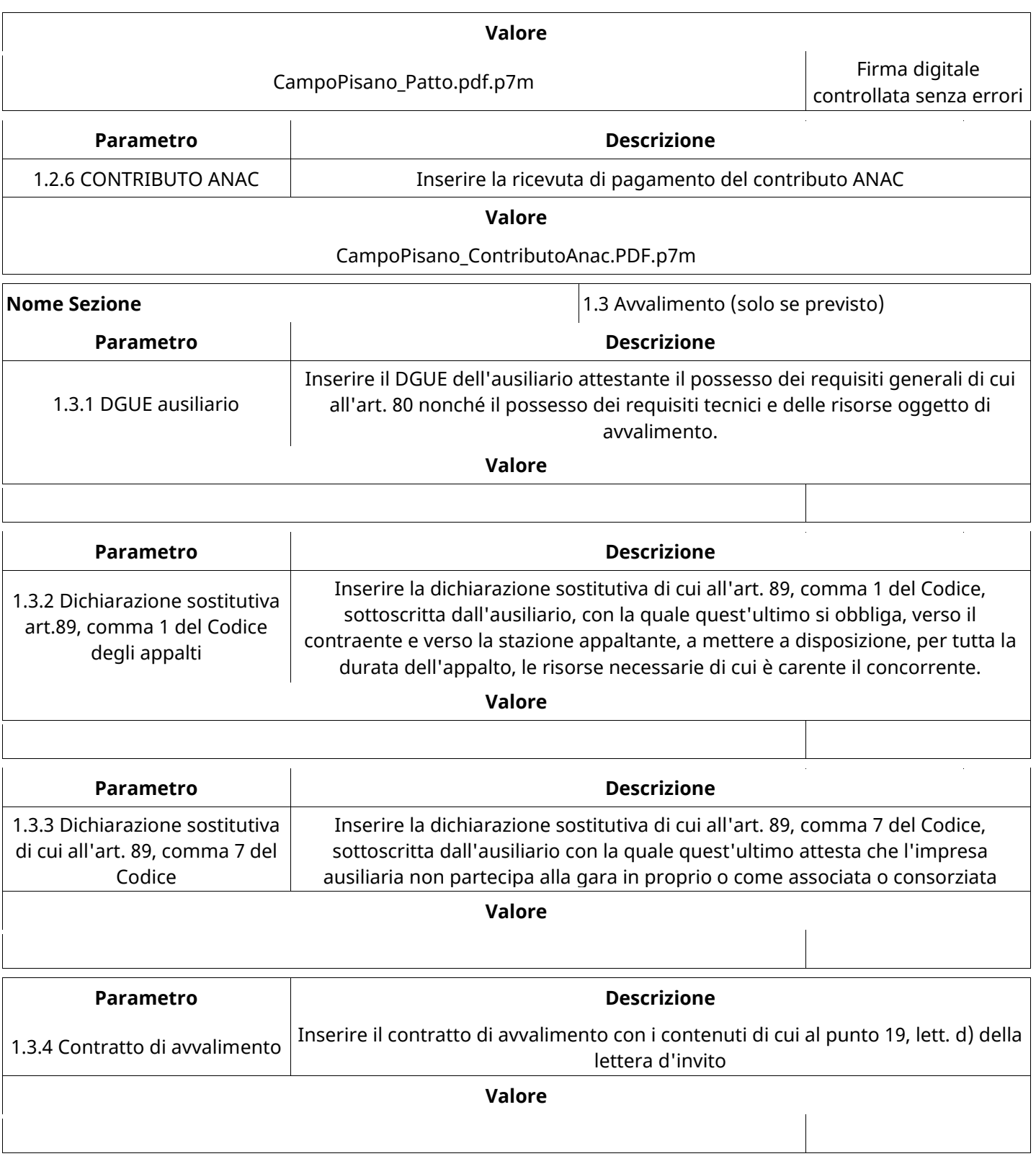

# **GRUPPO DI VALUTAZIONE DI QUALIFICA**

Non sono presenti elementi da mostrare.

# **ATTIVITA' GRUPPO DI VALUTAZIONE DI QUALIFICA (\*)**

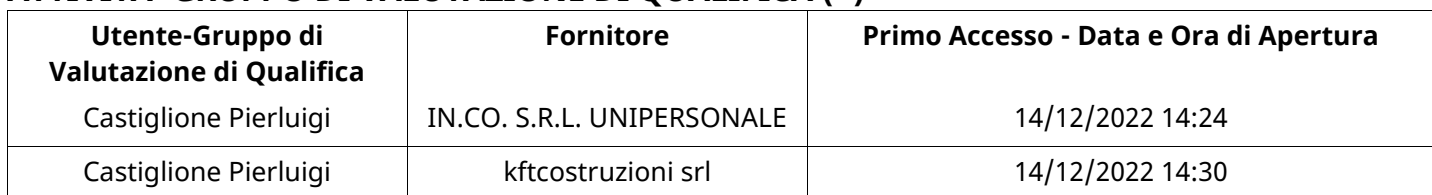

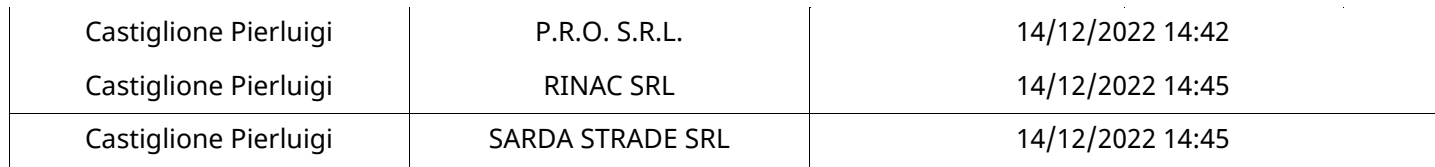

### **CONGELAMENTO VALUTAZIONE DI QUALIFICA**

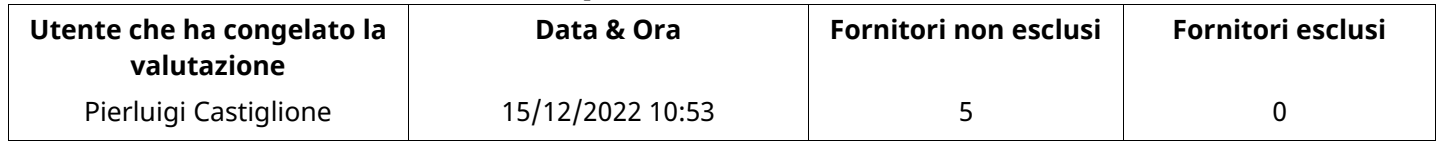

## **ESITO VALUTAZIONE DI QUALIFICA**

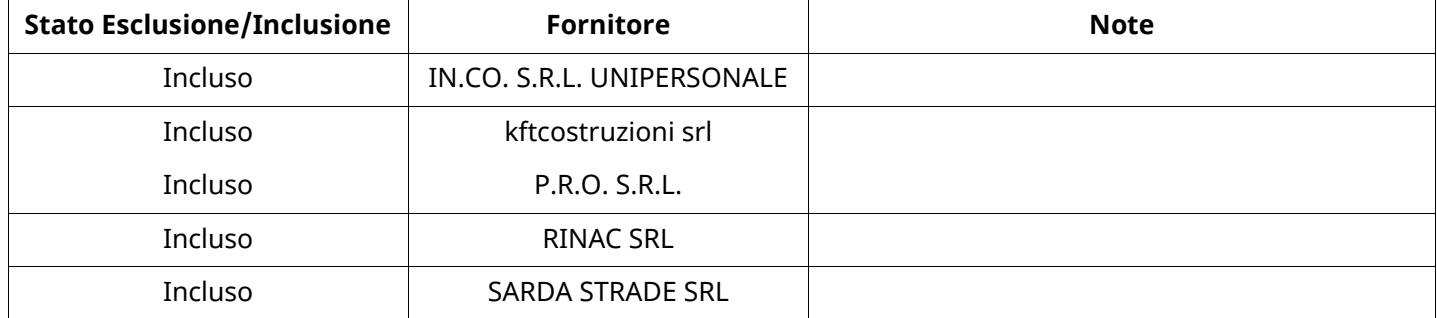

## **ECONOMICA**

Quest'area riassume tutte le attività svolte dal Gruppo di Valutazione creato per valutare le risposte relative alla Busta Economica. L'attività svolta comporta la verifica delle risposte ammesse a questa fase, coerentemente con quanto richiesto dalla presente negoziazione e può concludersi con l'esclusione di alcuni fornitori a causa di requisiti mancanti o malinterpretati. In primo luogo sono riportate le informazioni relative alla configurazione del gruppo e le tempistiche con cui si sono svolte le attività. In seguito sono riportati i dati dell'area Economica sottoposta a valutazione, eventuali commenti inseriti nel sistema ed le statistiche relative alle attività di ogni membro.

## **RISPOSTE ECONOMICHE DISPONIBILI PER LA VALUTAZIONE**

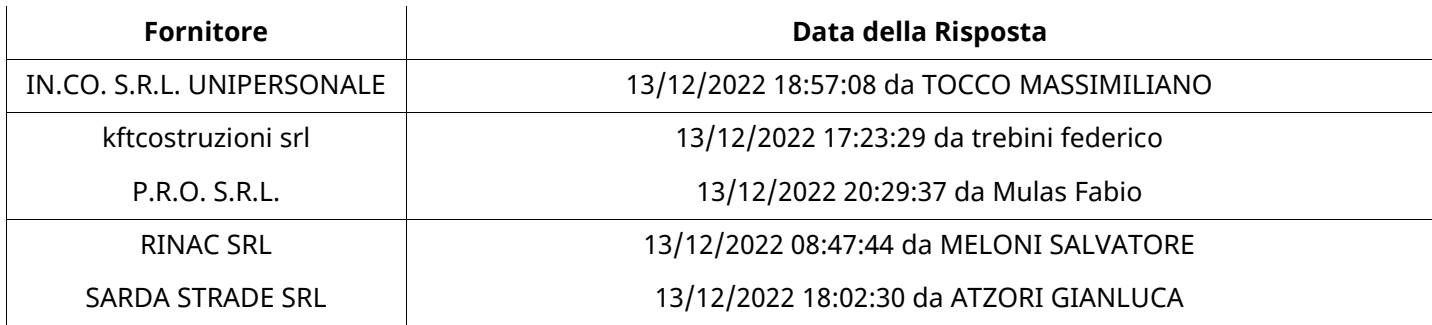

## **APERTURA BUSTA ECONOMICA**

Busta Economica Aperta 15/12/2022 10:53

Busta Economica Aperta da Pierluigi Castiglione

Commissione Apertura Buste

## **BUSTA ECONOMICA**

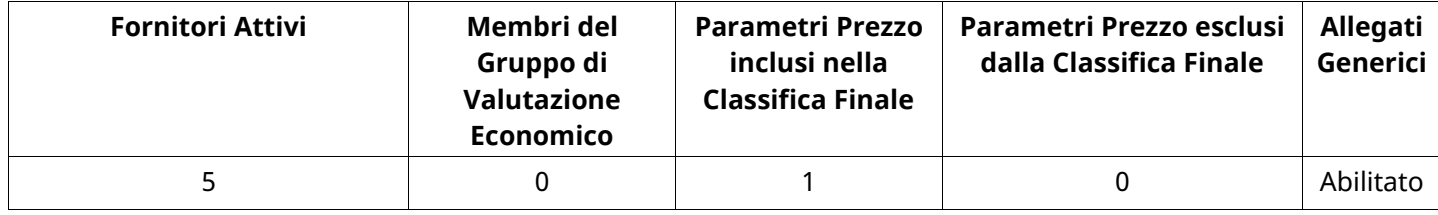

# **DETTAGLI VALUTAZIONE RISPOSTE ECONOMICHE (\*)**

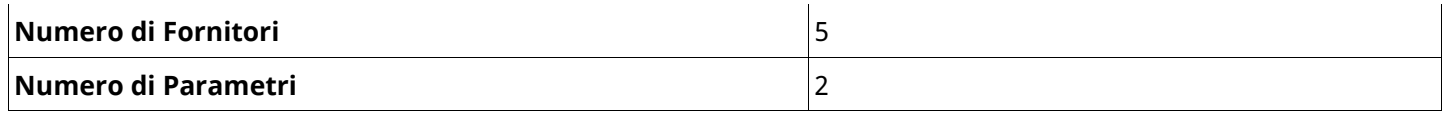

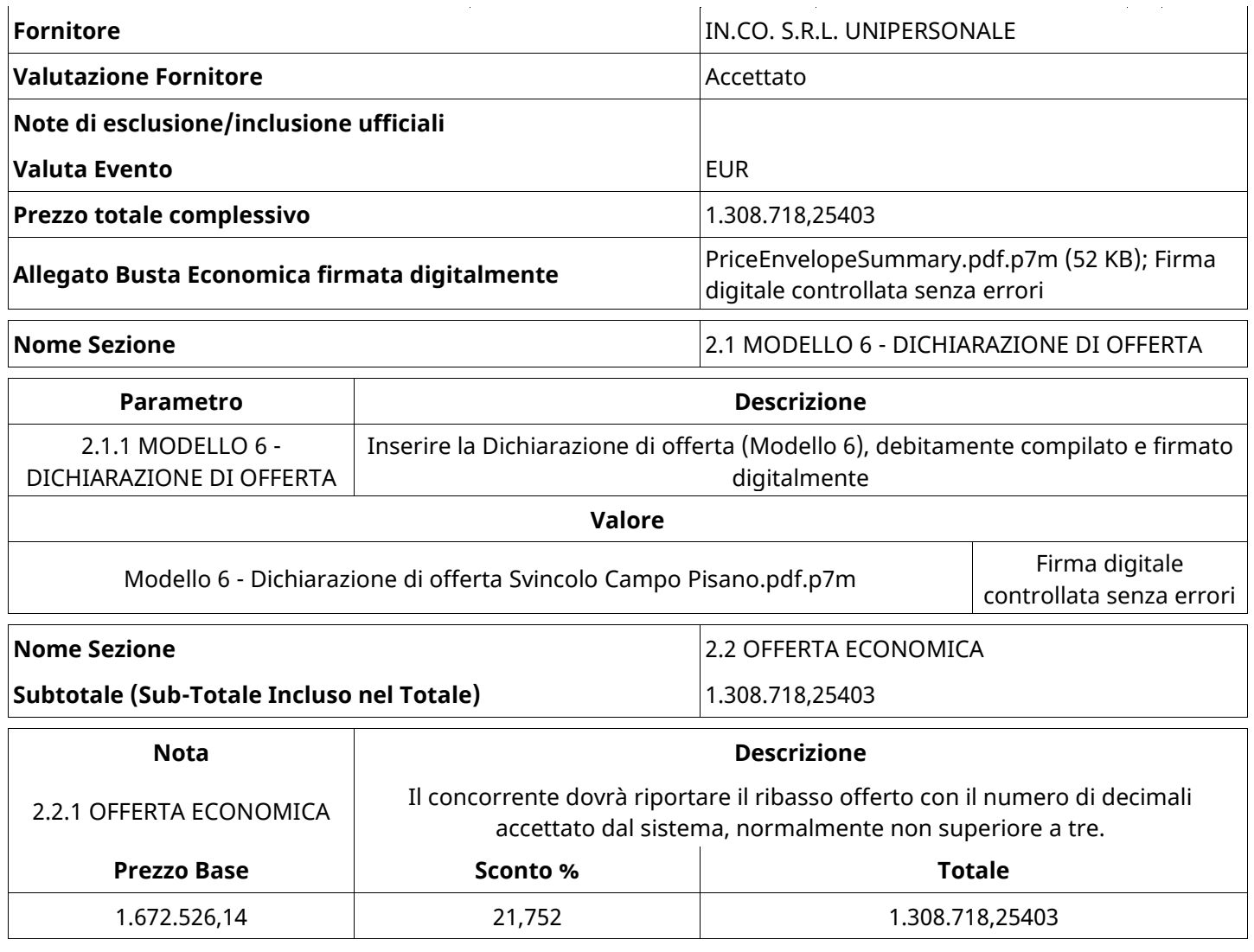

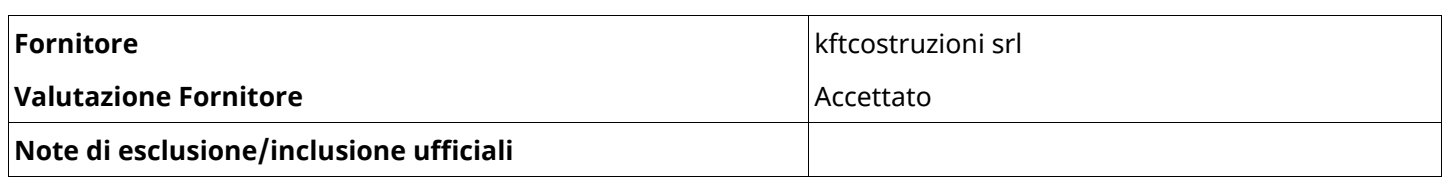

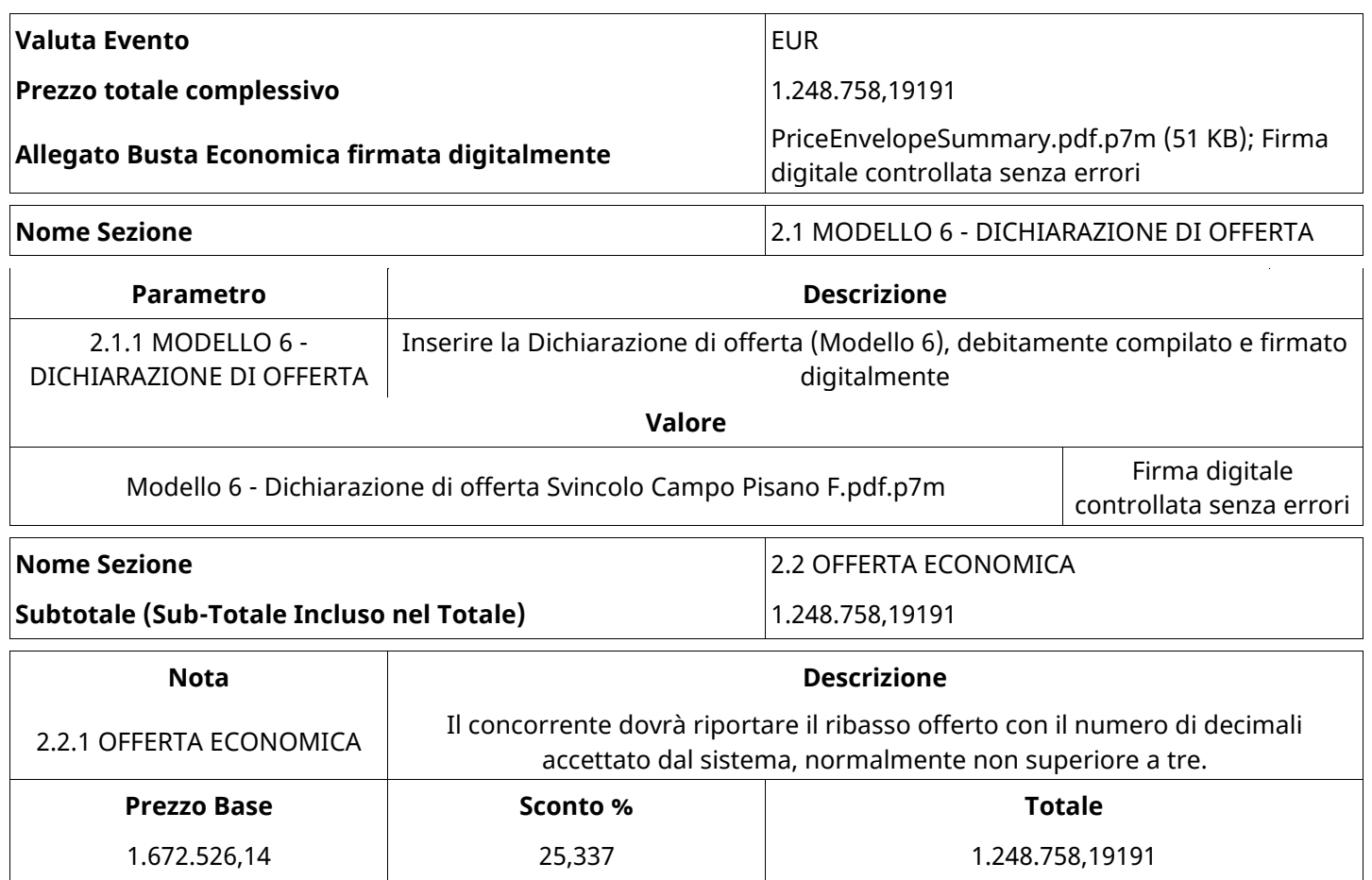

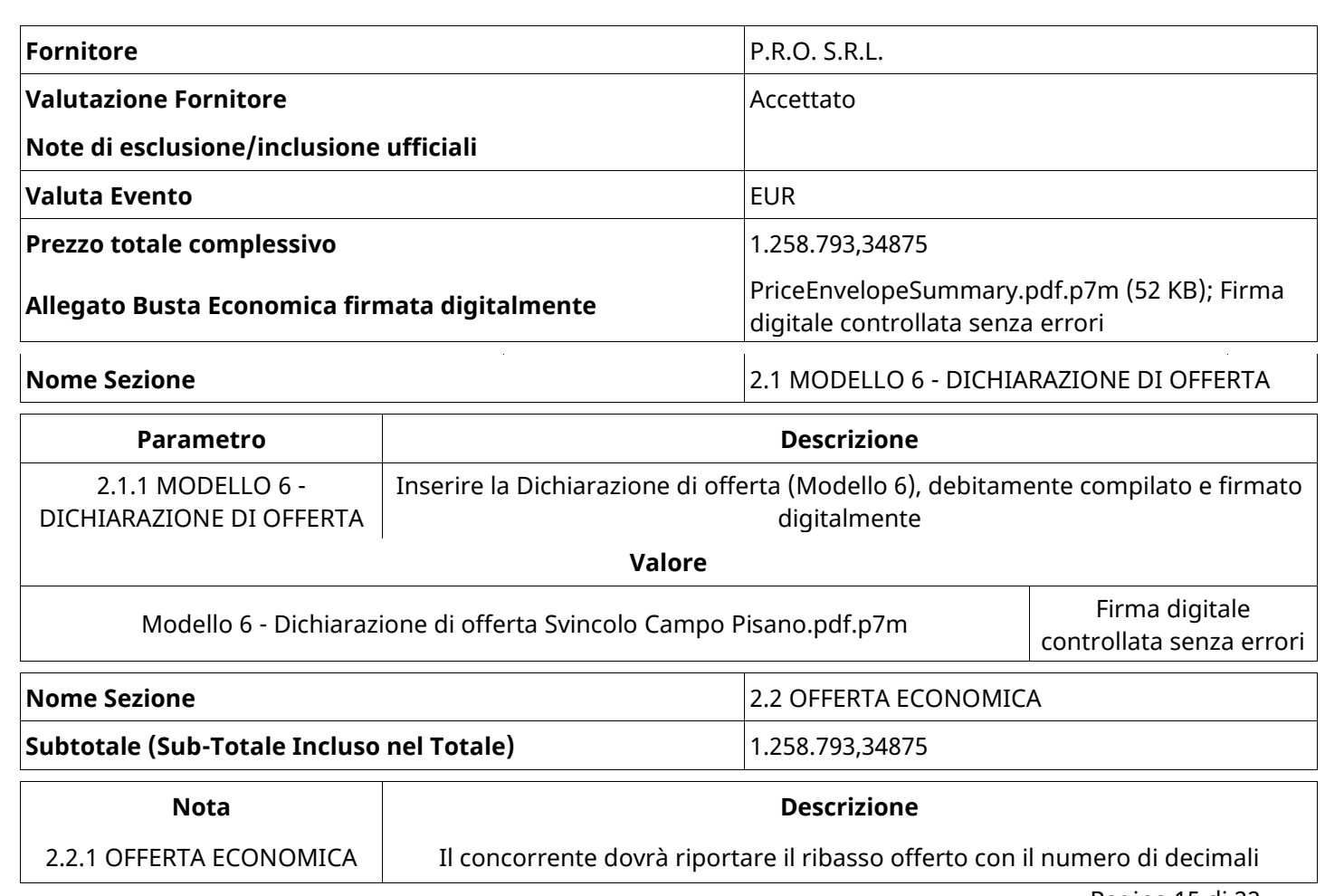

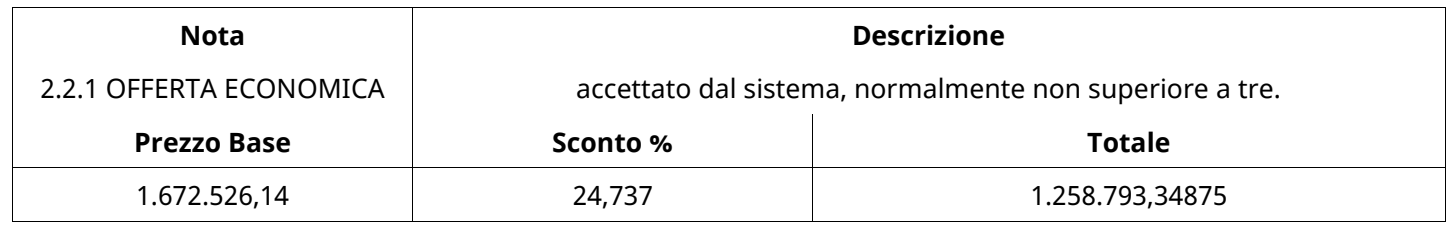

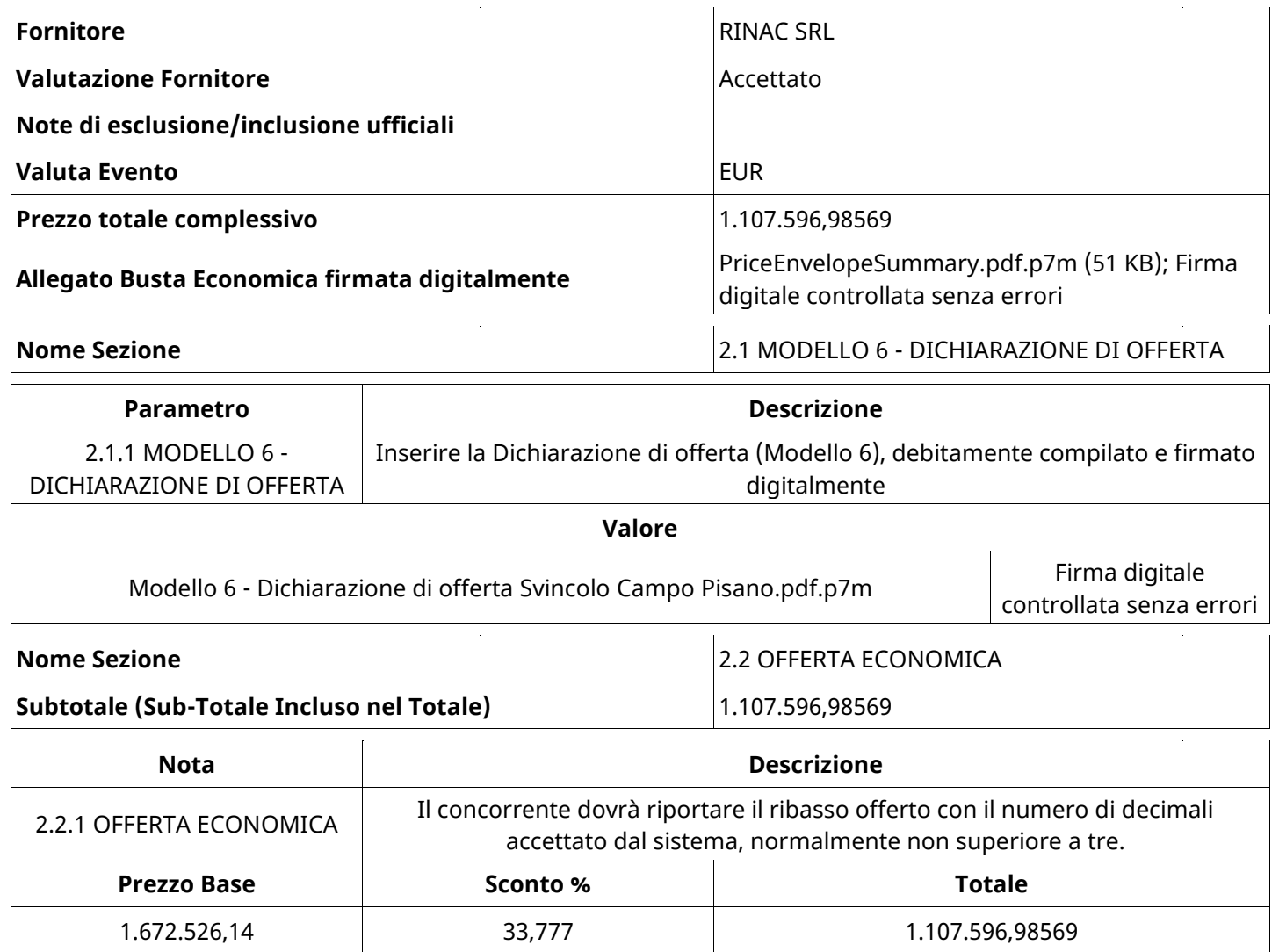

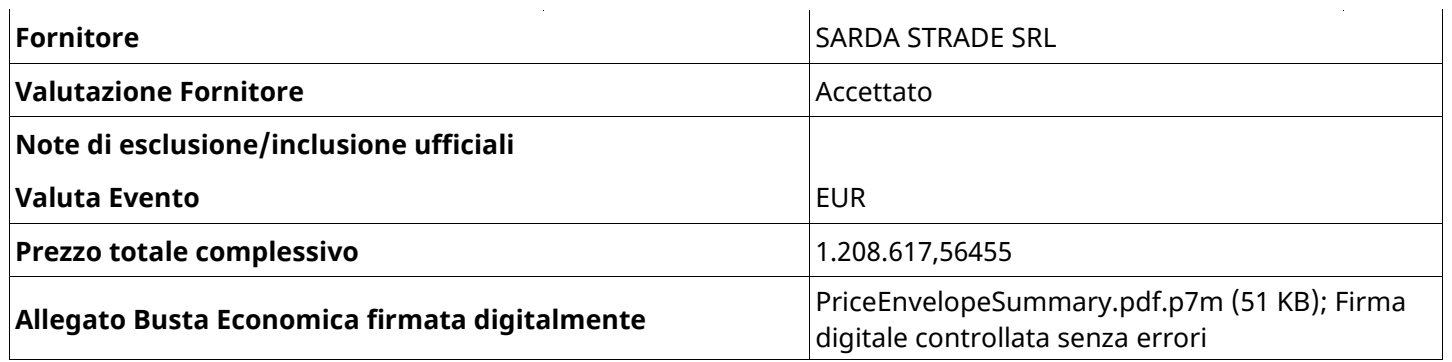

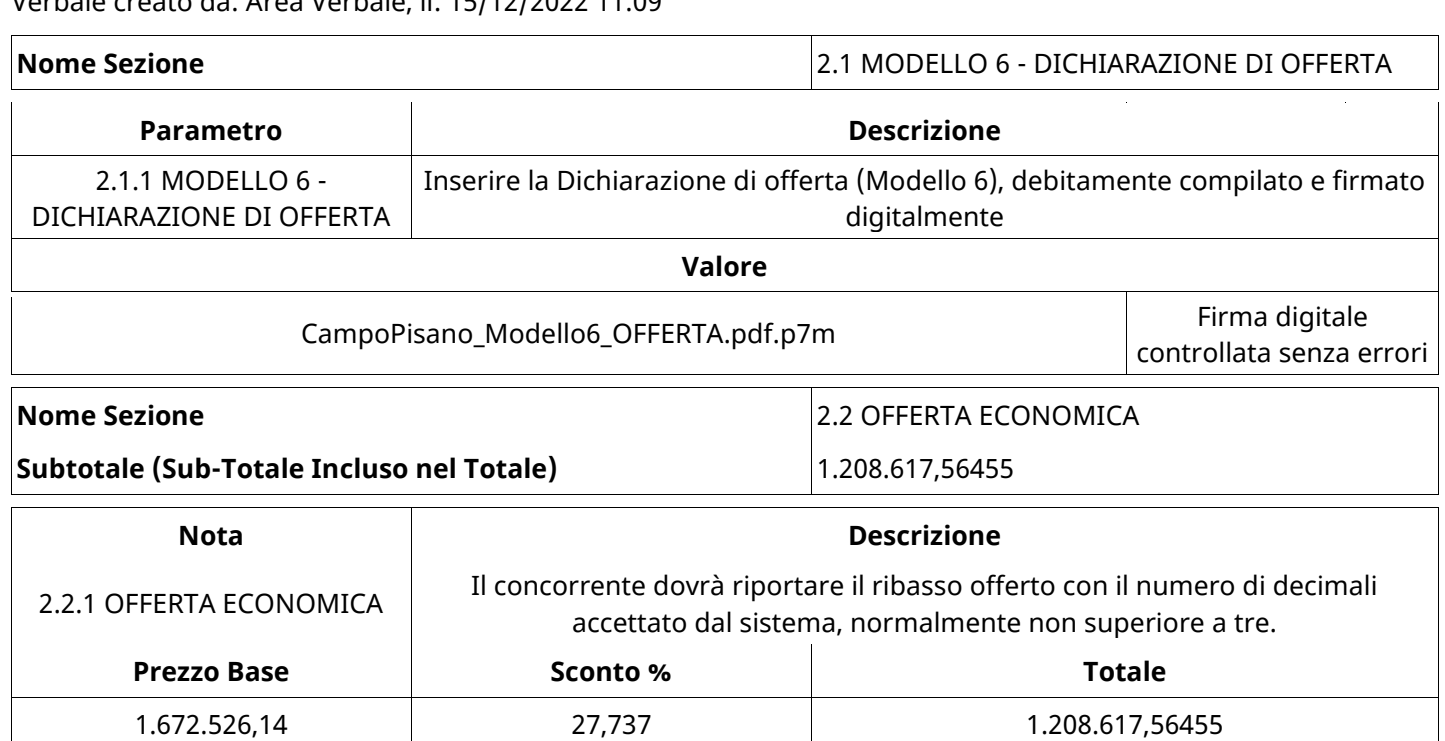

## **GRUPPO DI VALUTAZIONE ECONOMICA**

Non sono presenti elementi da mostrare.

# **ATTIVITA' GRUPPO DI VALUTAZIONE ECONOMICA (\*)**

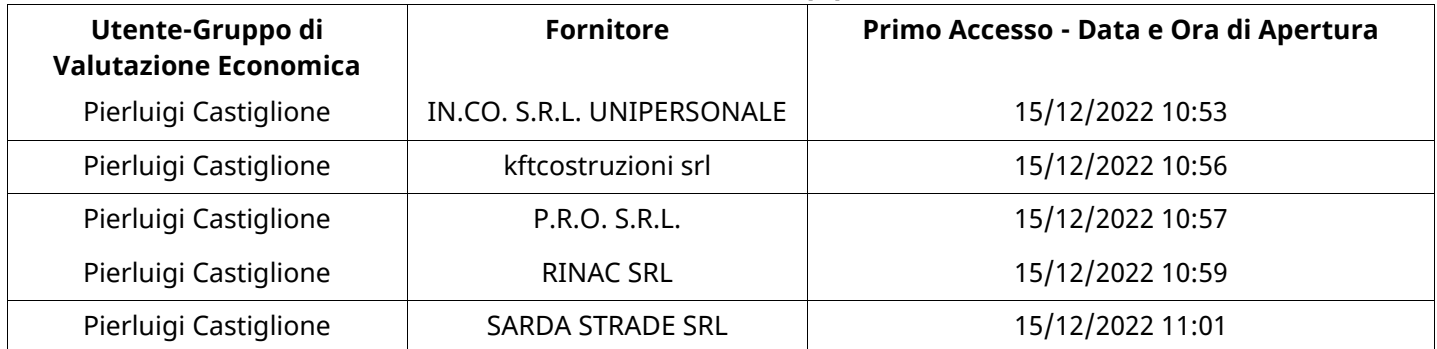

### **CONGELAMENTO VALUTAZIONE ECONOMICA**

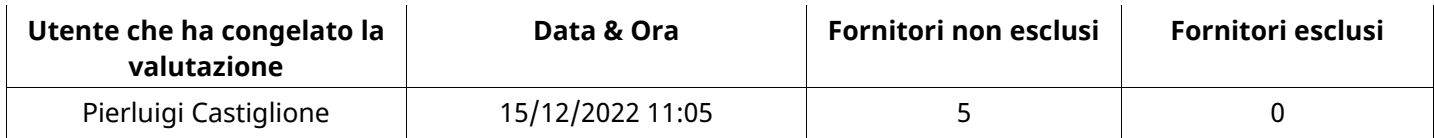

### **ESITO VALUTAZIONE ECONOMICA**

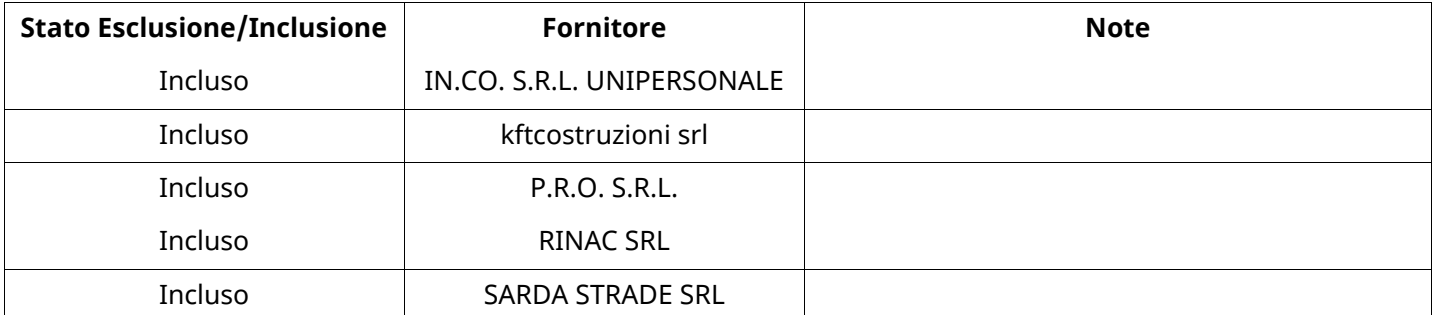

### **FINALIZZAZIONE RICHIESTA DI OFFERTA**

Quest'area sintetizza le decisioni finali di aggiudicazione e riporta eventuali commenti dagli utenti coinvolti.

## **RIFIUTO FORNITORE A LIVELLO LOTTO (\*)**

Non sono presenti elementi da mostrare.

### **COMMENTI DI AGGIUDICAZIONE**

Non sono presenti elementi da mostrare.

### **PROCESSO DI FINALIZZAZIONE RDO**

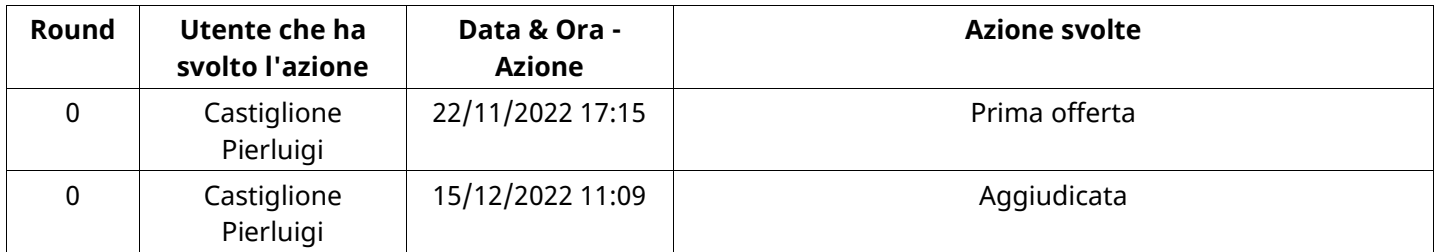

#### **AGGIUDICAZIONE: Aggiudicata**

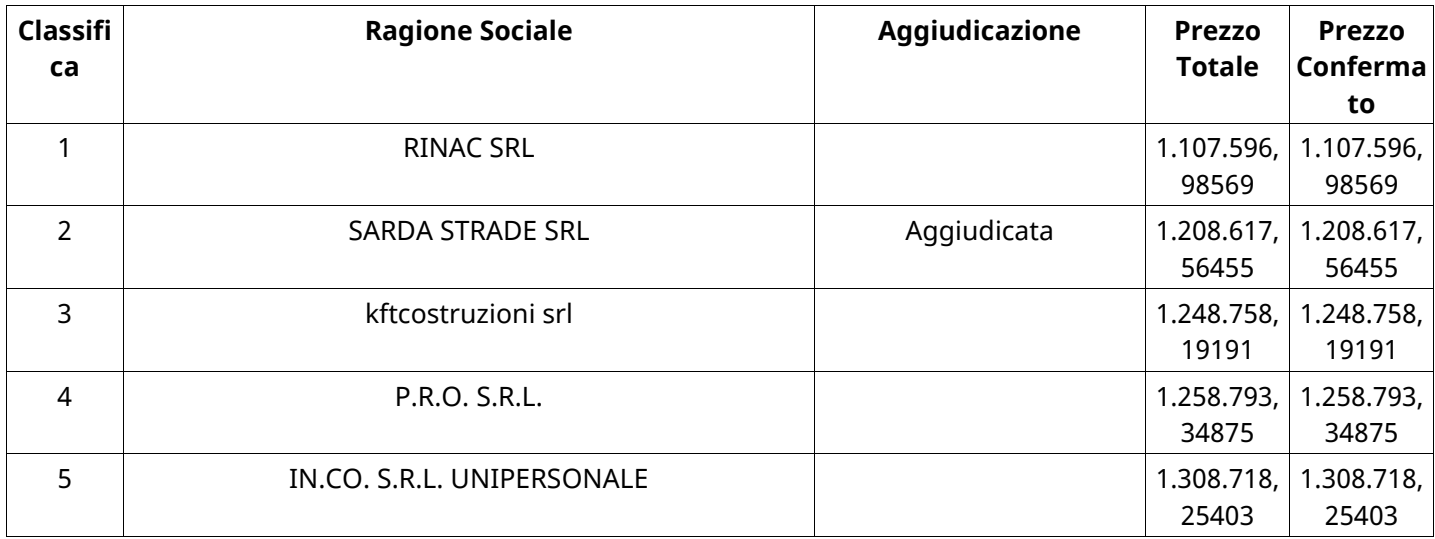

## **RDO ASSOCIATE**

Non sono presenti elementi da mostrare.

## **ASTE ASSOCIATE**

Non sono presenti elementi da mostrare.

## **CONTRATTI ASSOCIATI**

Non sono presenti elementi da mostrare.

## **STORICO DEGLI STATI**

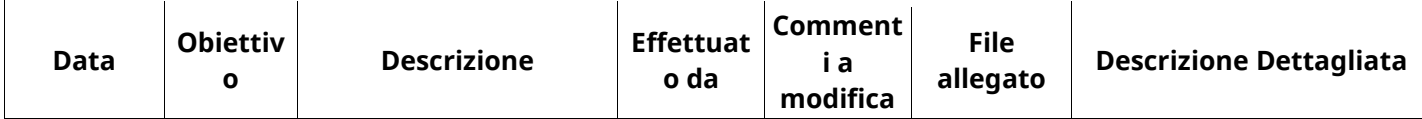

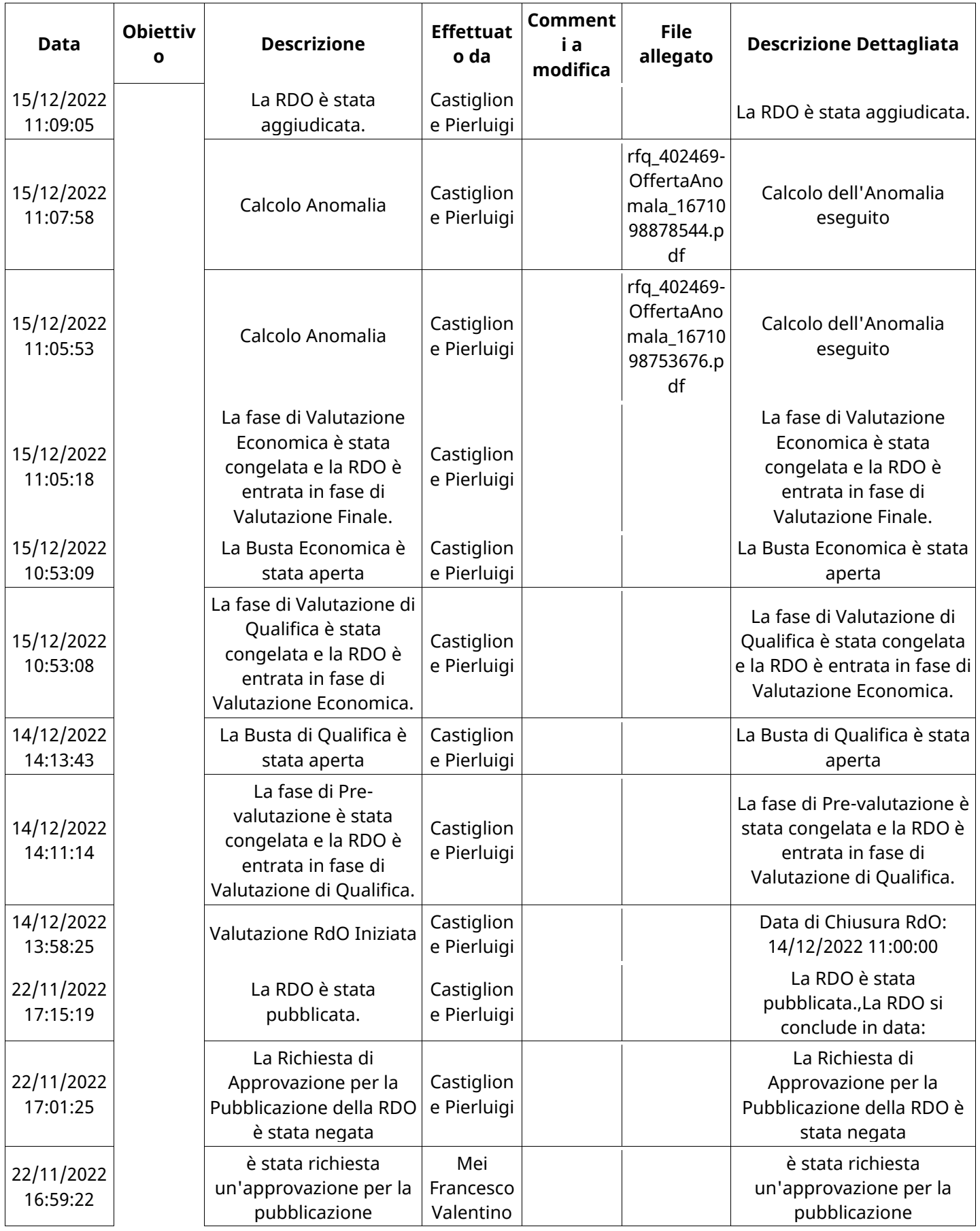

# **EMAIL INVIATE**

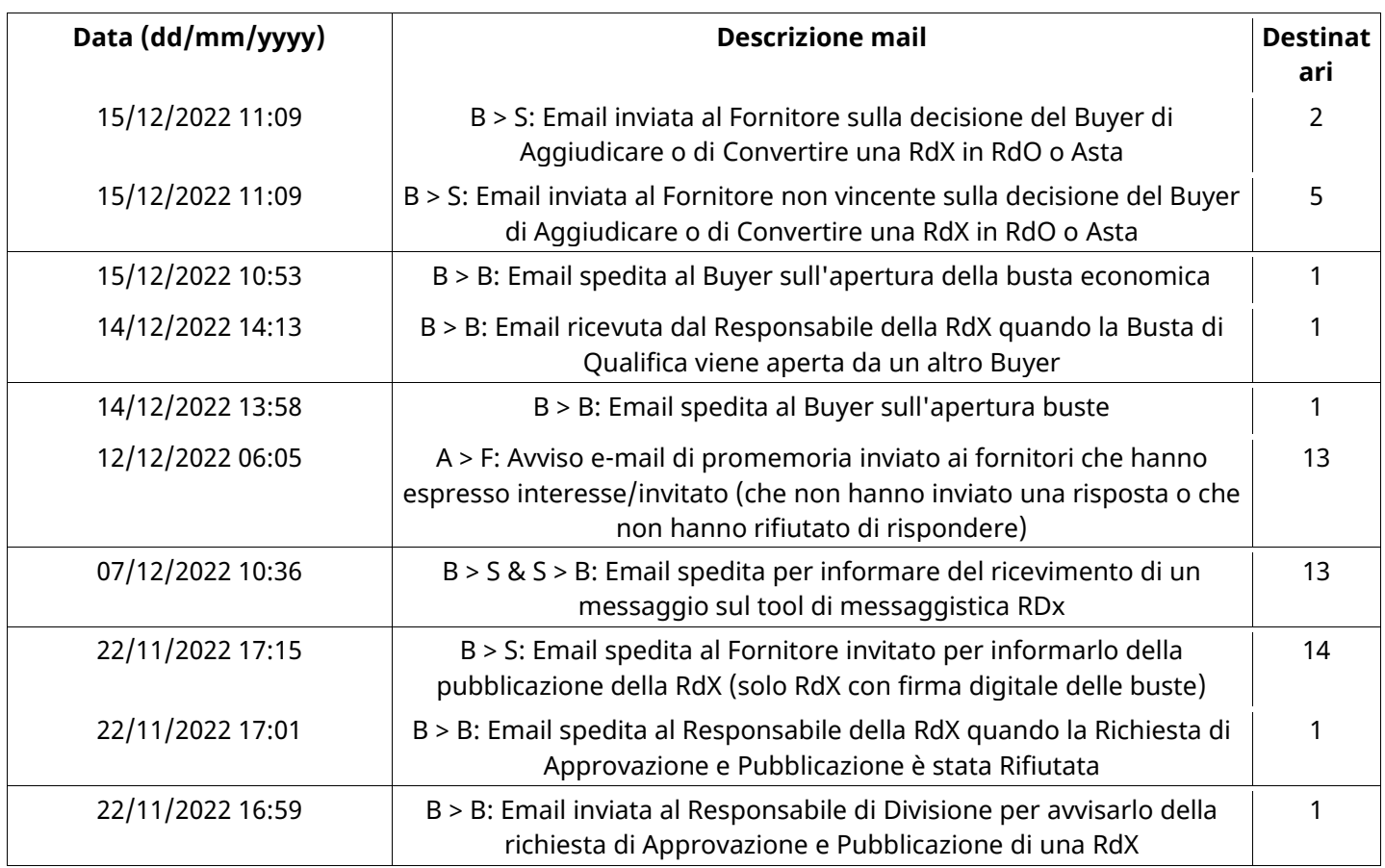

# **MESSAGGI INVIATI**

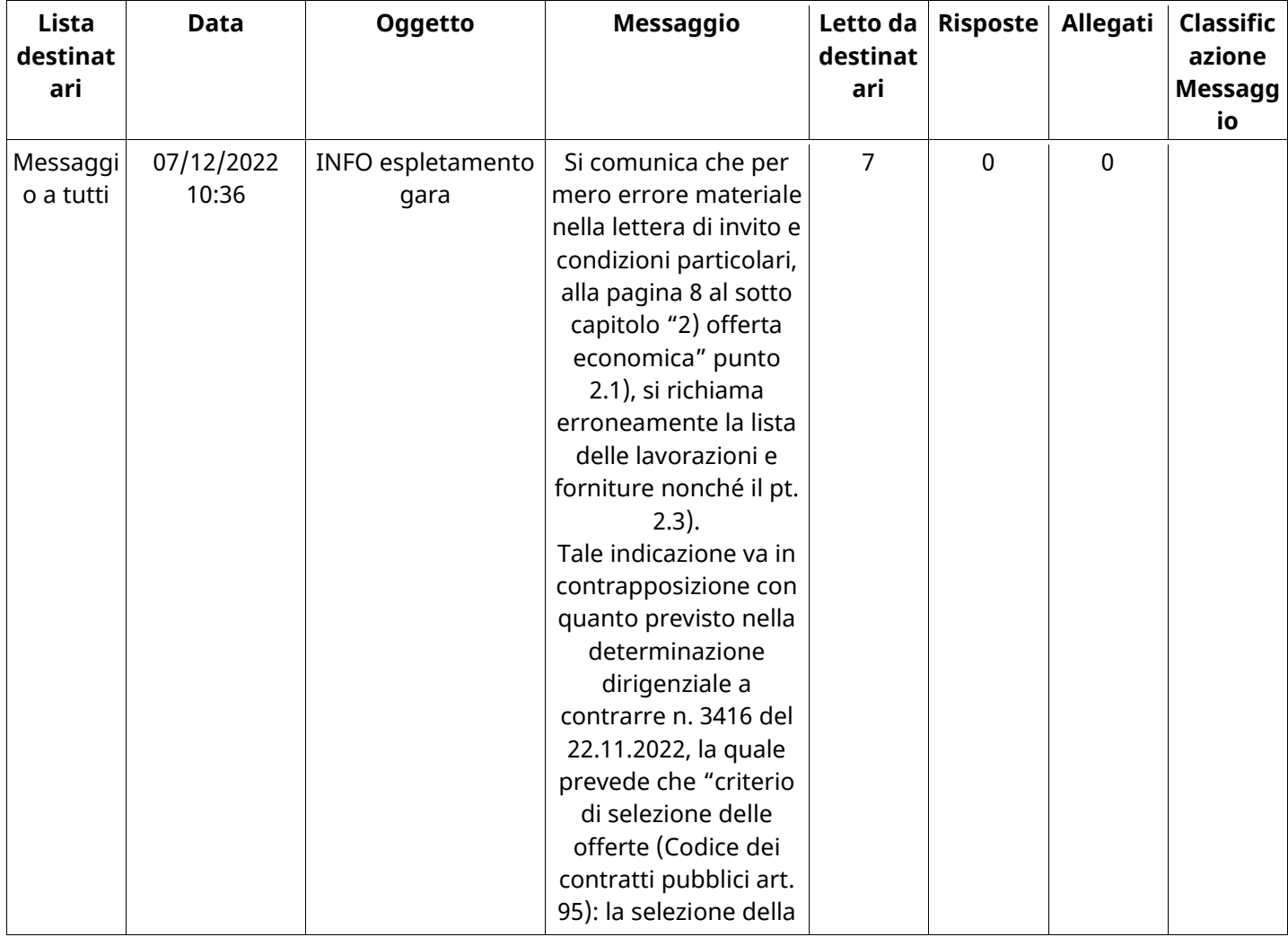

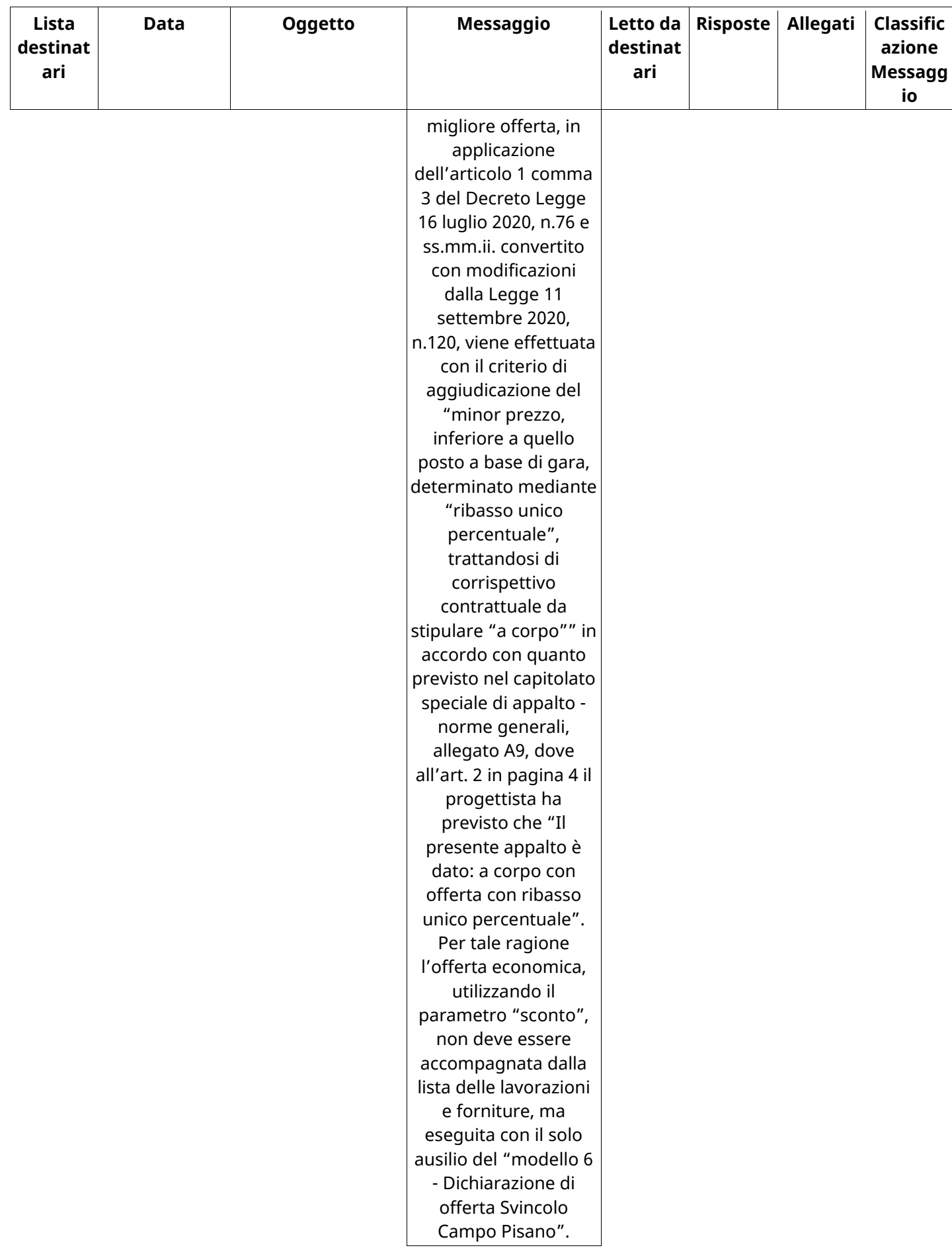

# **MESSAGGI RICEVUTI**

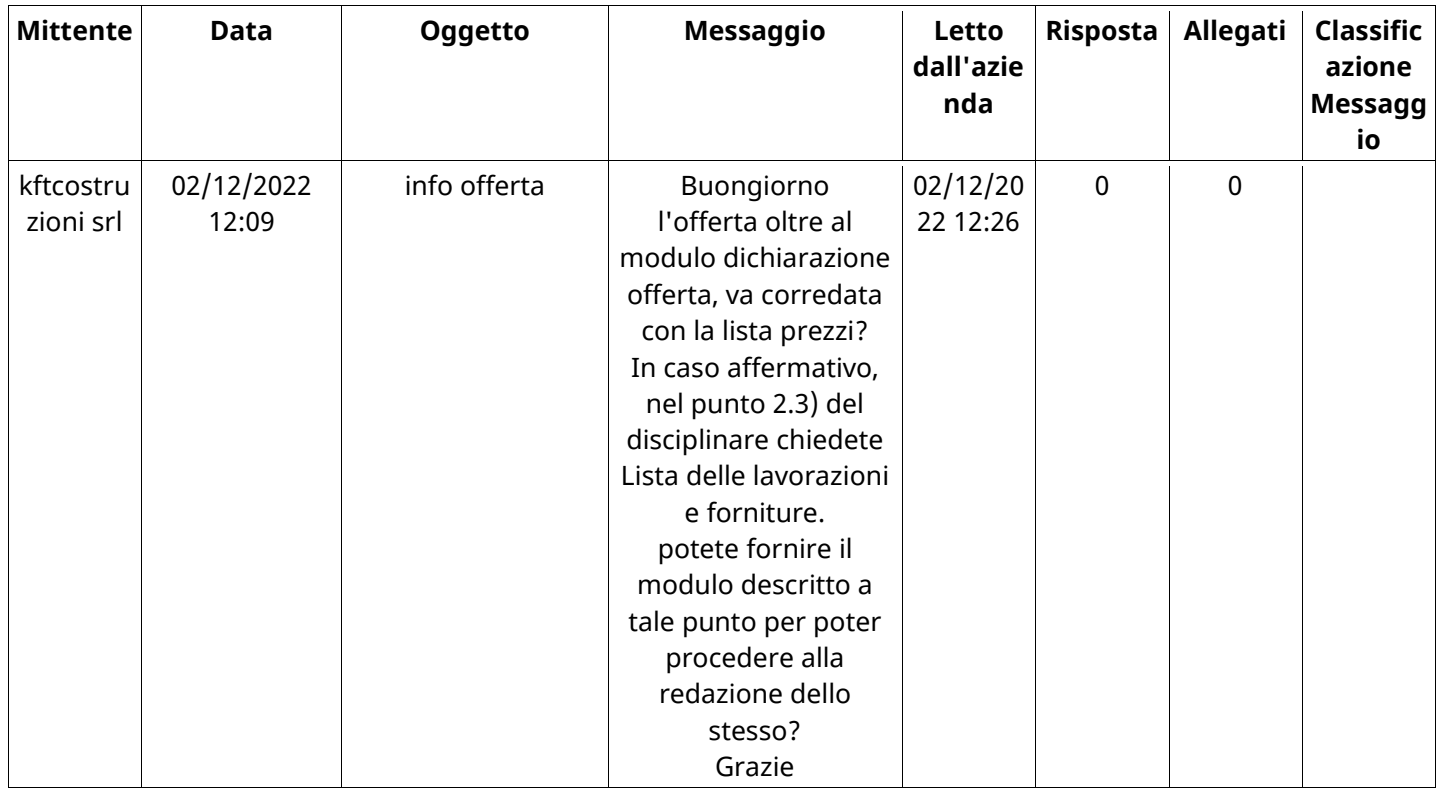

## **MESSAGGI INOLTRATI**

Non sono presenti elementi da mostrare.

### **(\*) Fornitori filtrati inseriti in questo verbale:**

- 1) IN.CO. S.R.L. UNIPERSONALE
- 2) kftcostruzioni srl
- 3) P.R.O. S.R.L.
- 4) RINAC SRL
- 5) SARDA STRADE SRL